# **Distributed Vending Machine**

**Project Team** 

**T4**

**Team Date** 

**2021-04-28**

----------------------------

**Team Information**

201711300 류창현 201711314 송주한 201911231 강현수 201915005 남승협

## **ACTIVITY 2041 – Design Real Use Cases**

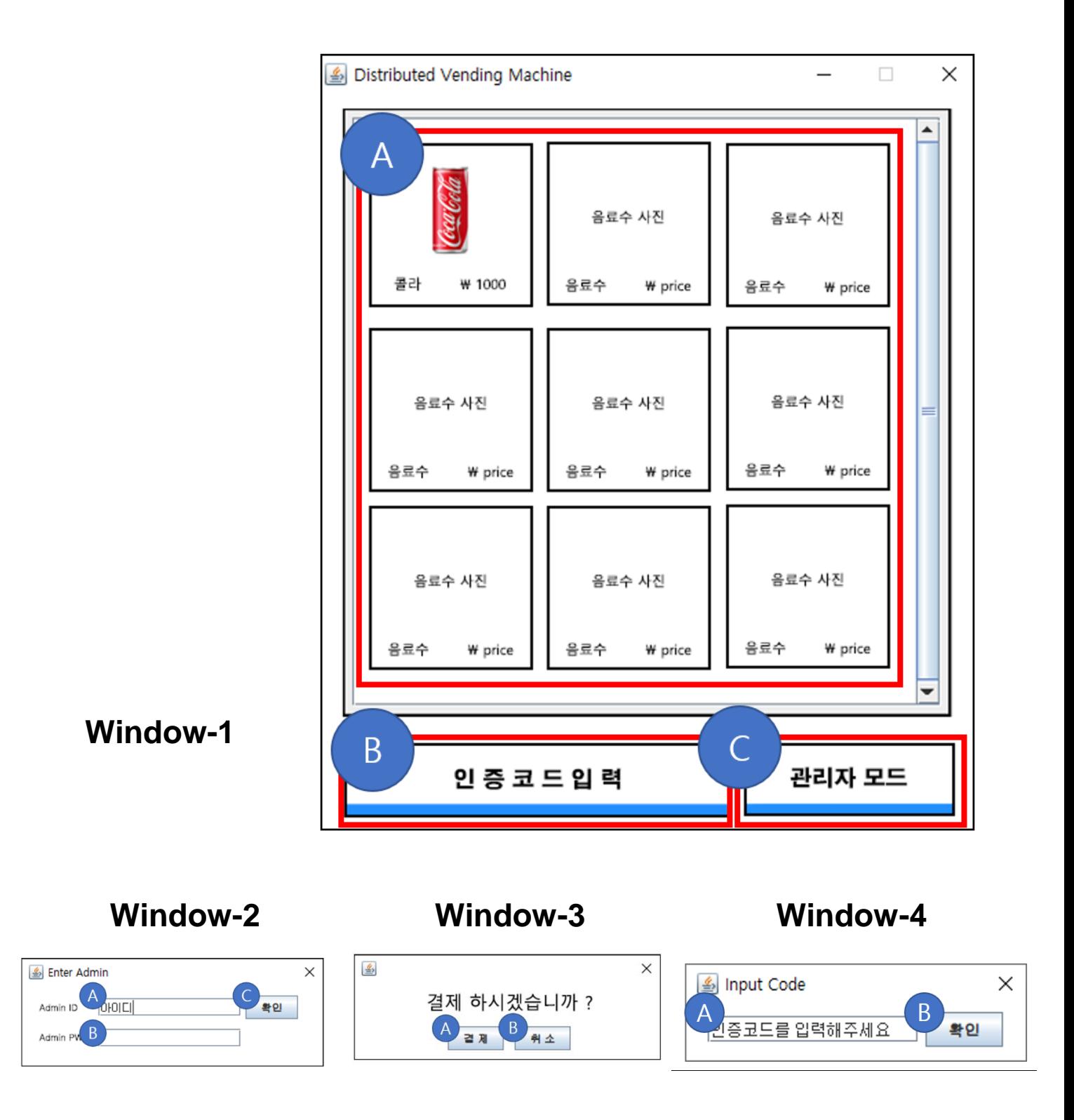

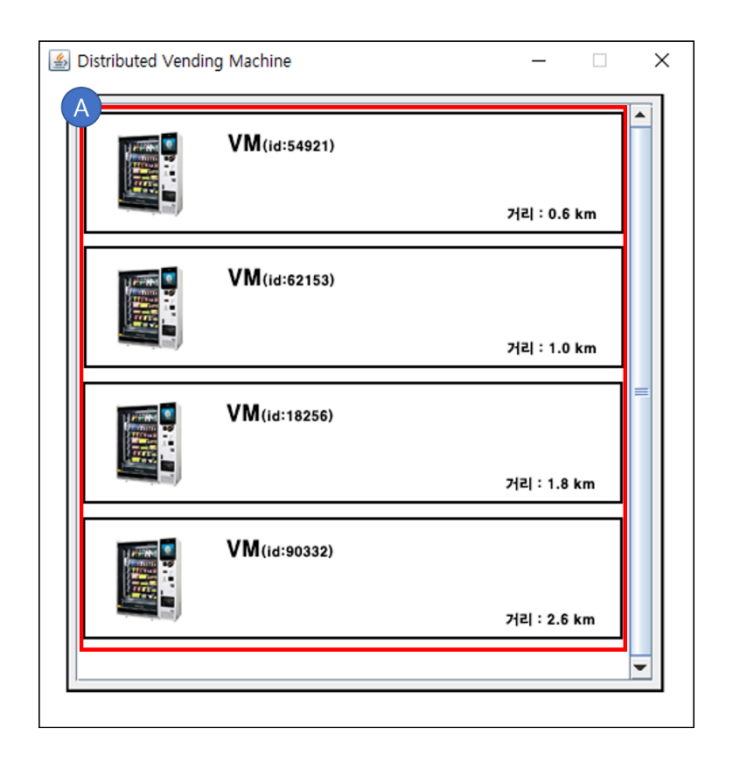

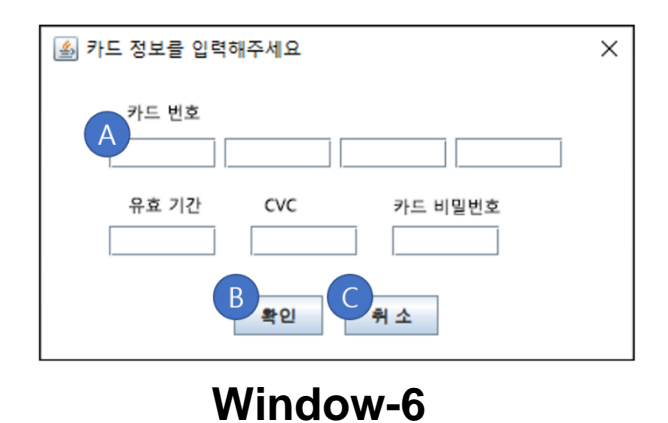

**Window-5** 

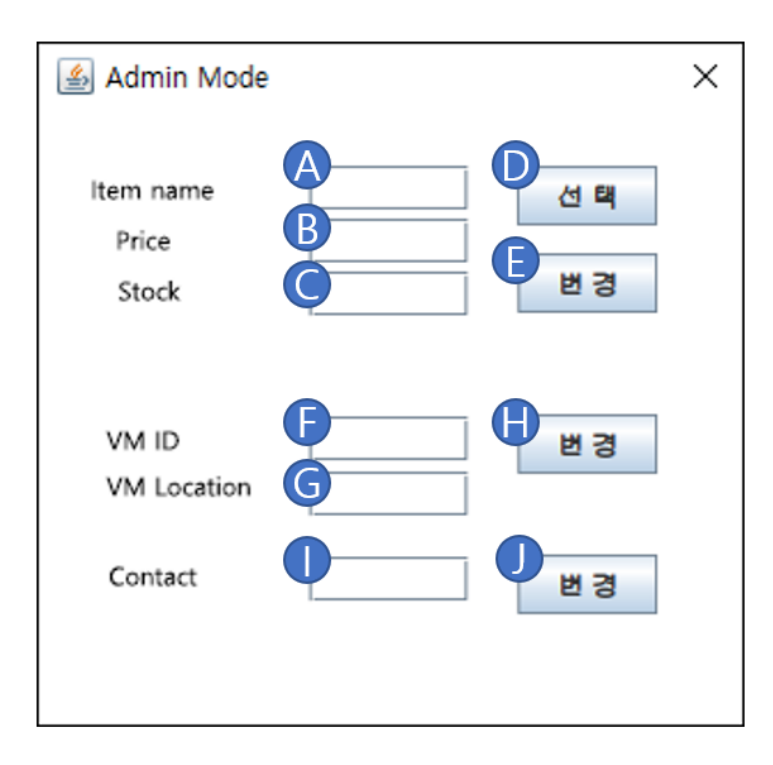

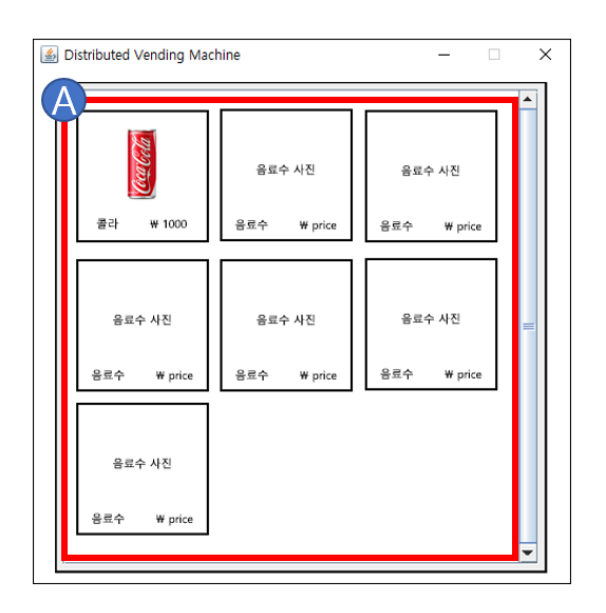

**Window-7 Window-8**

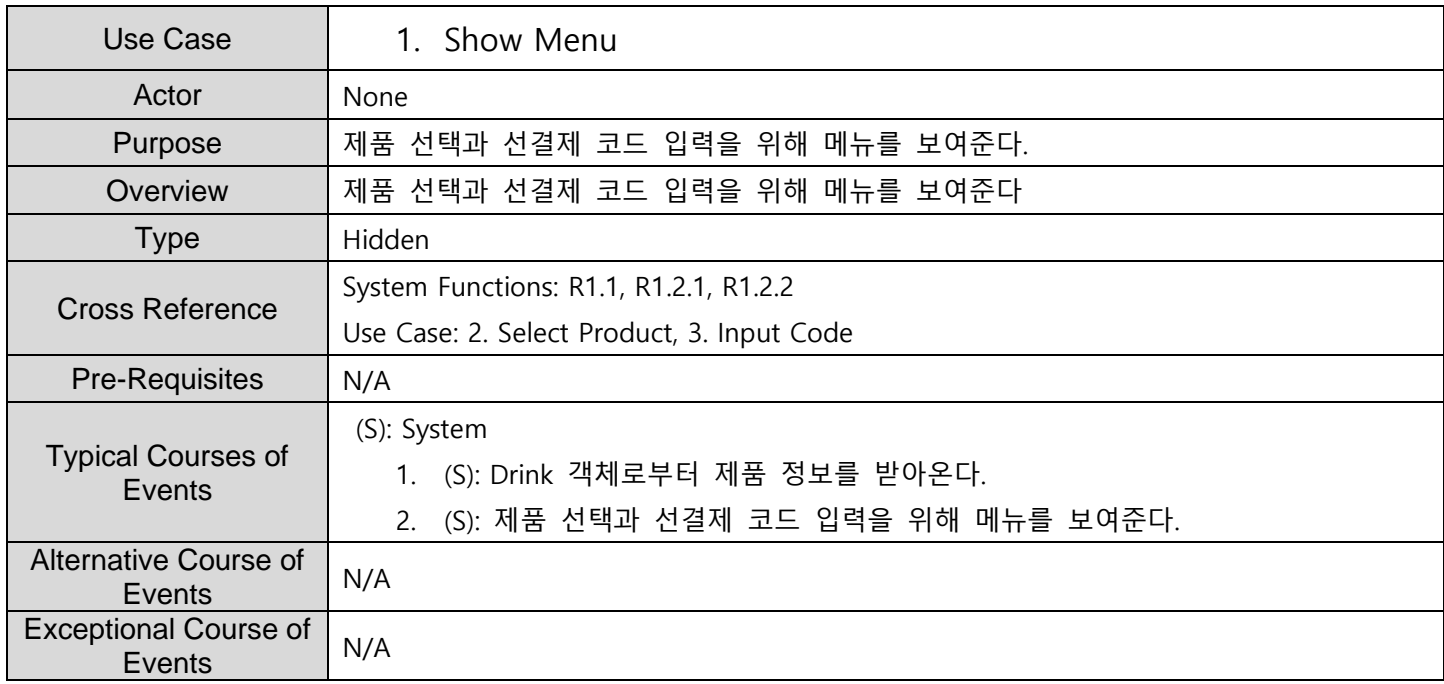

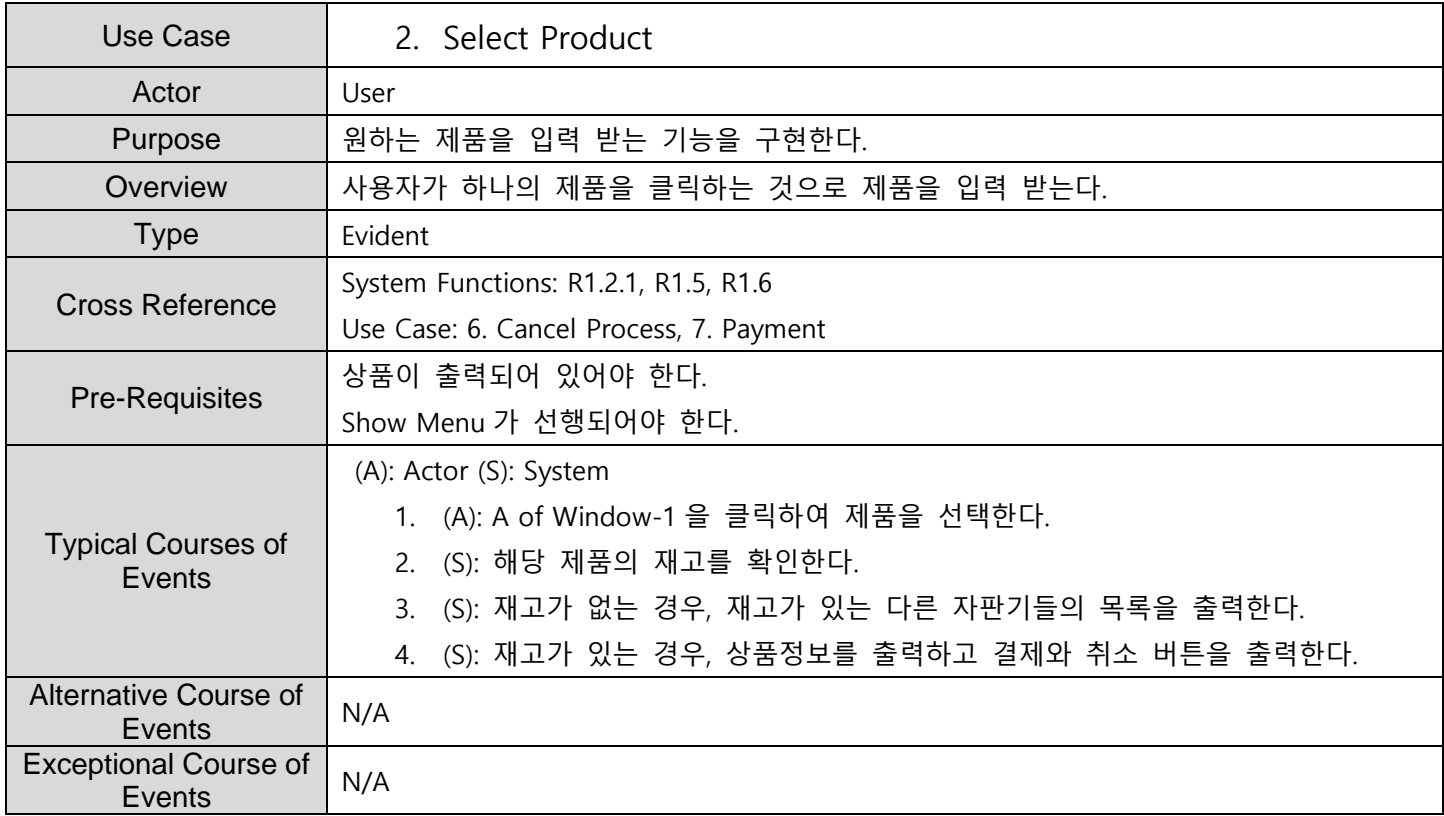

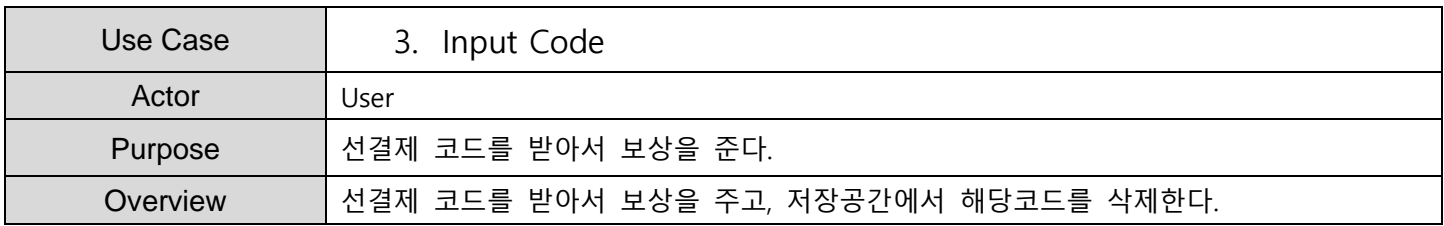

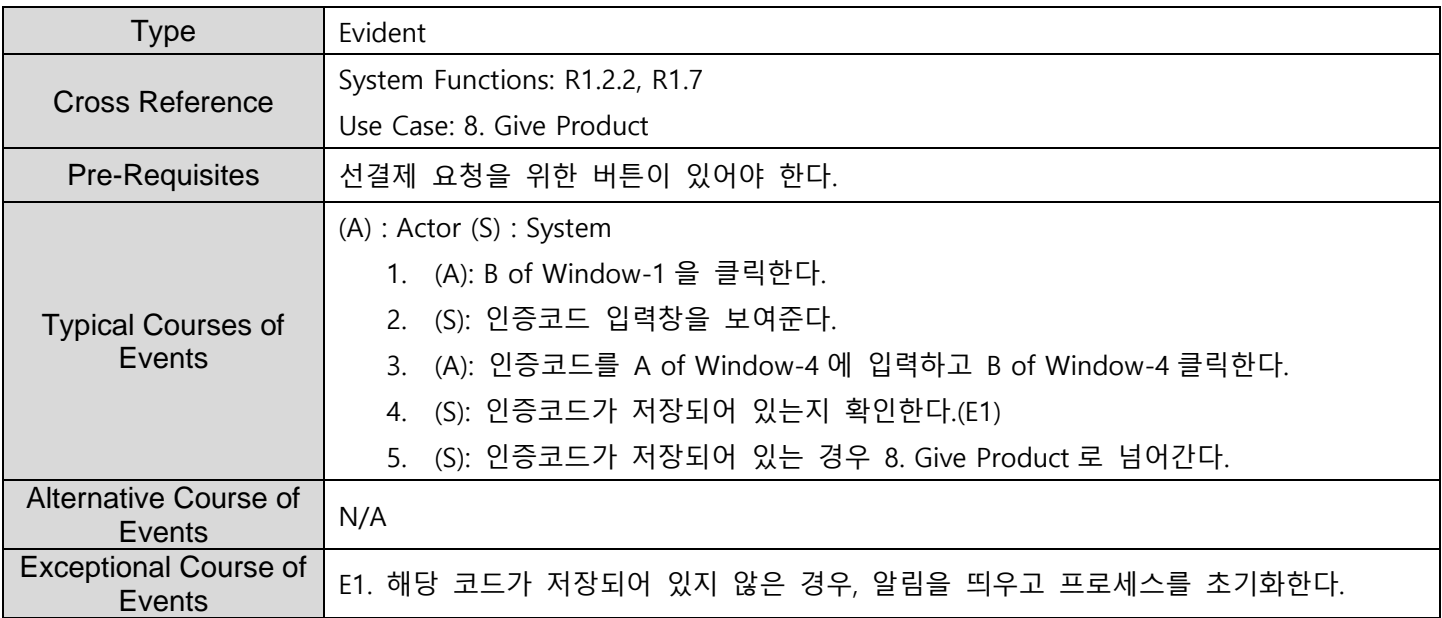

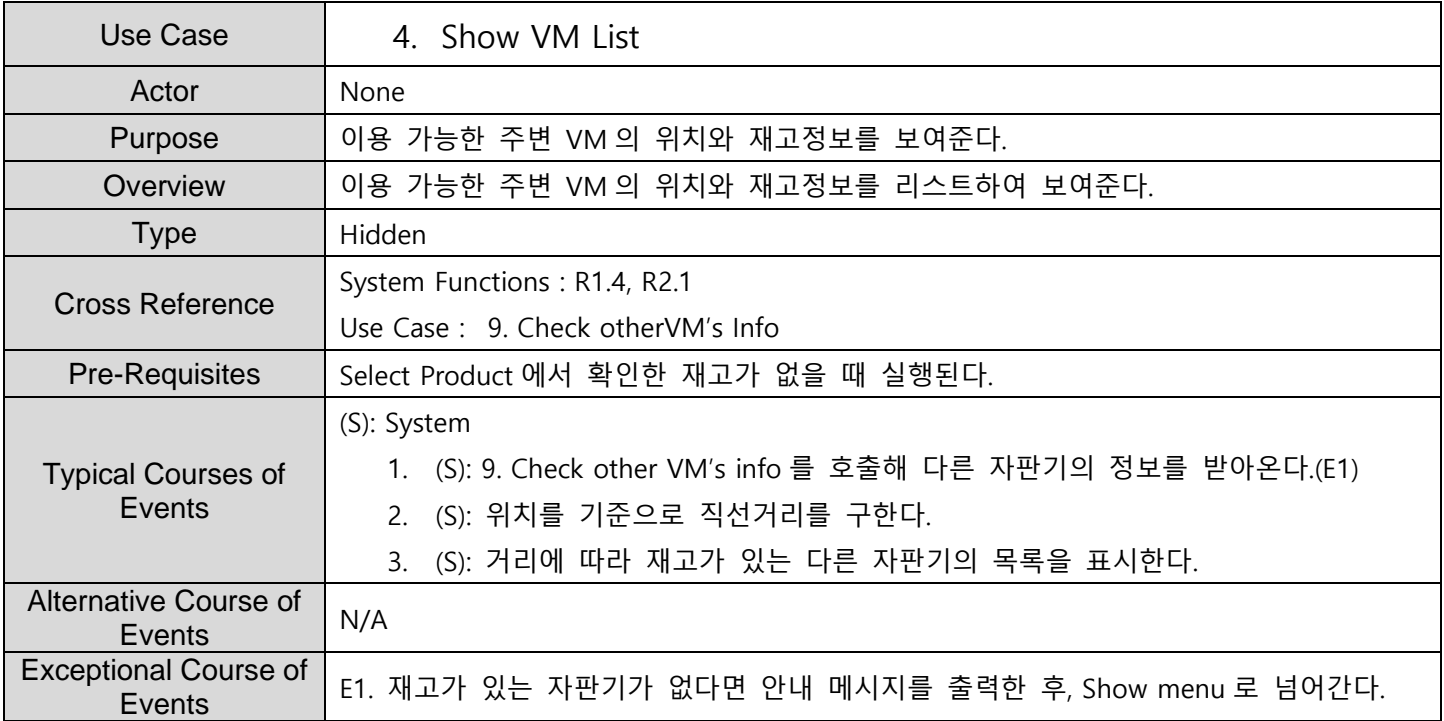

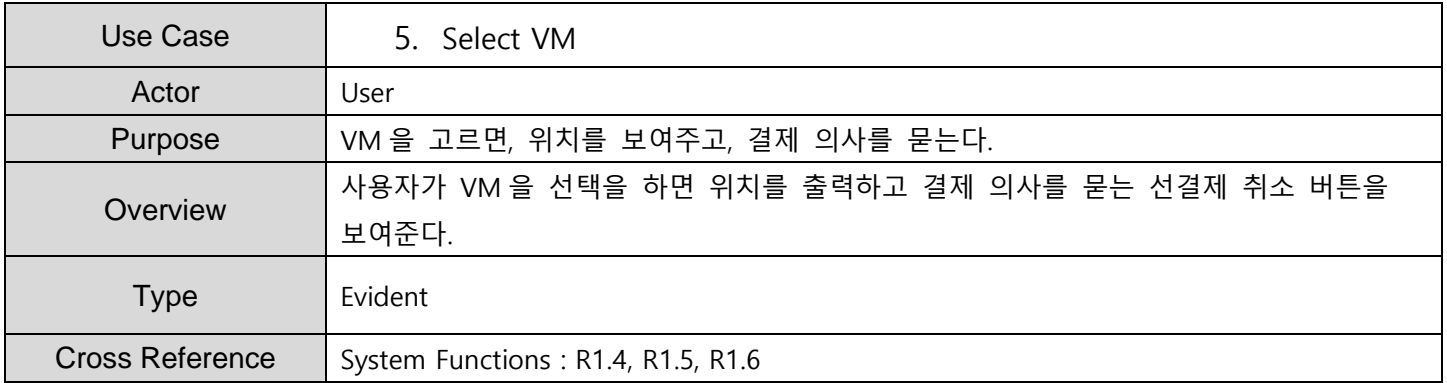

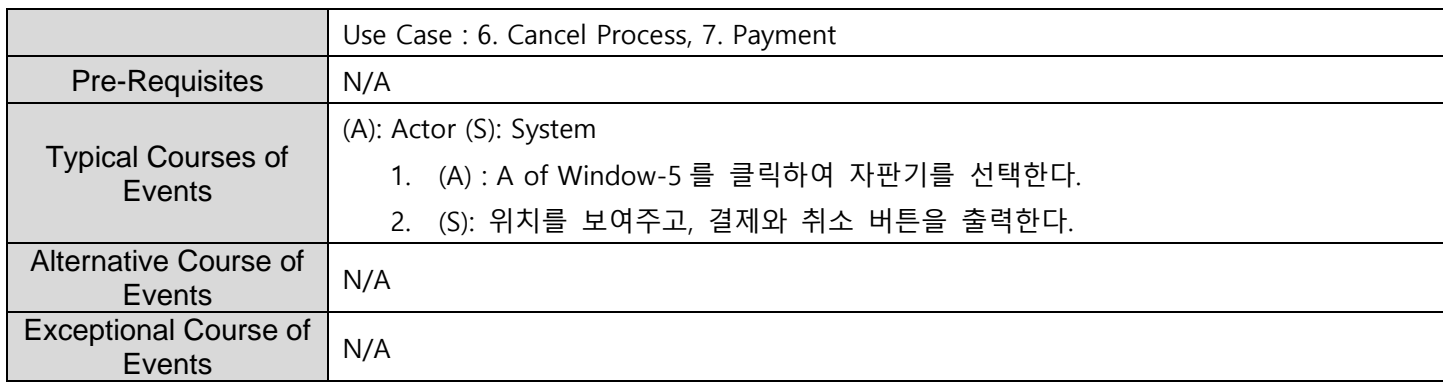

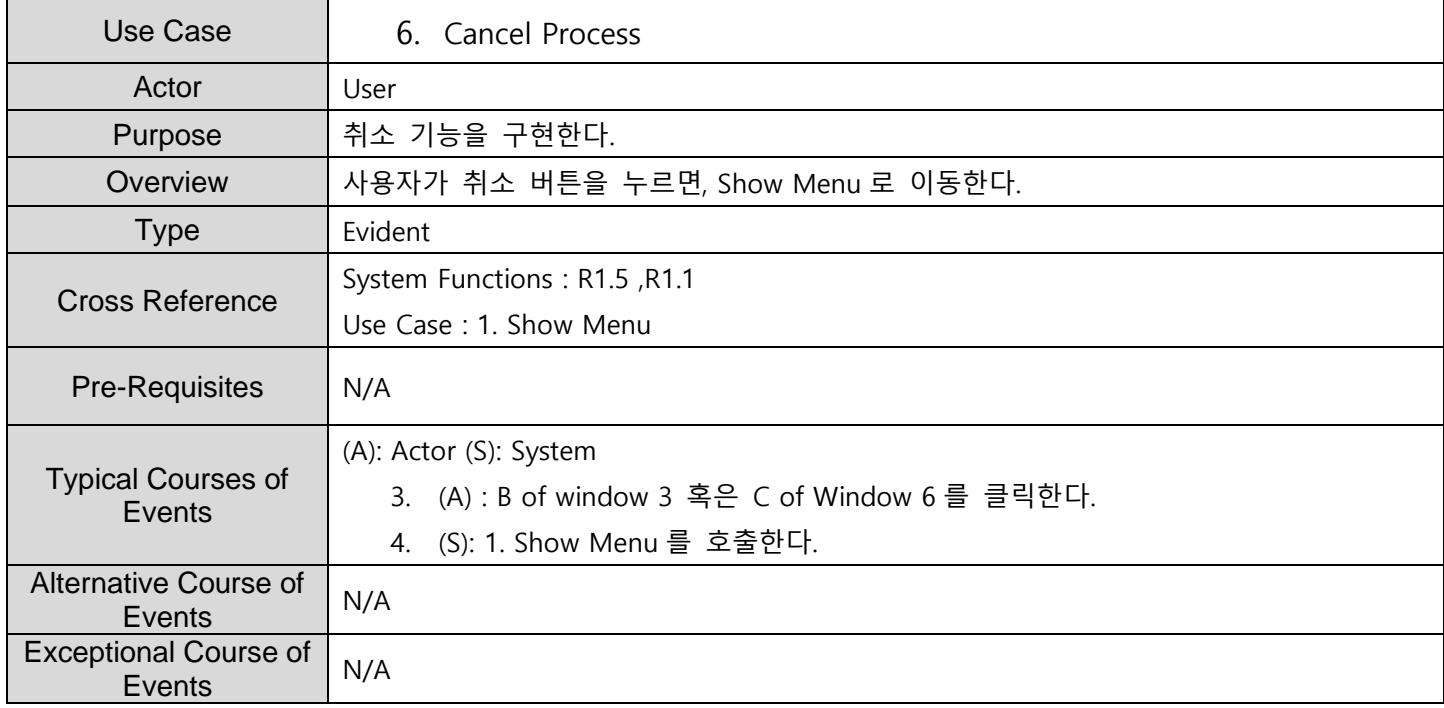

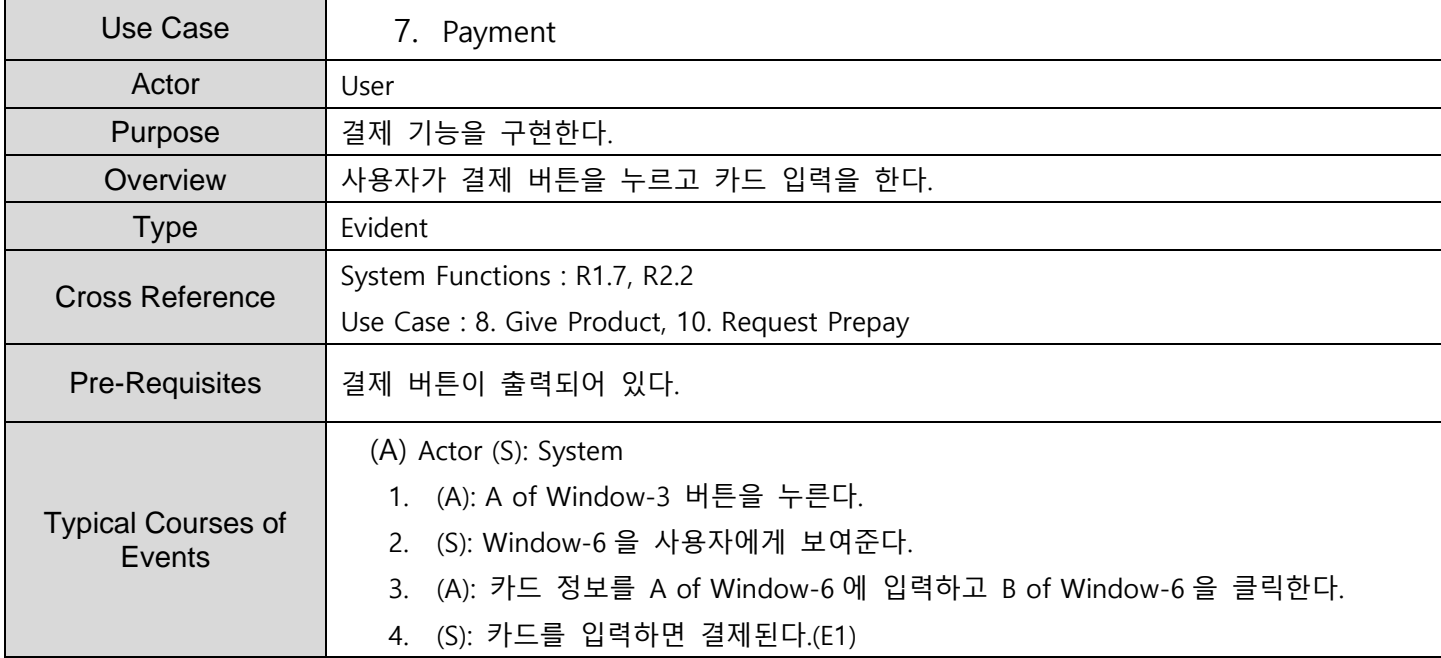

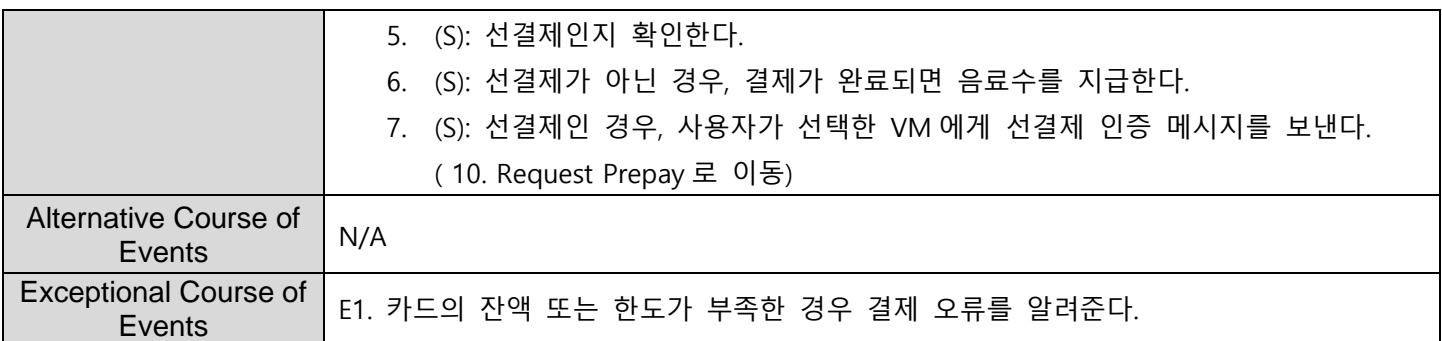

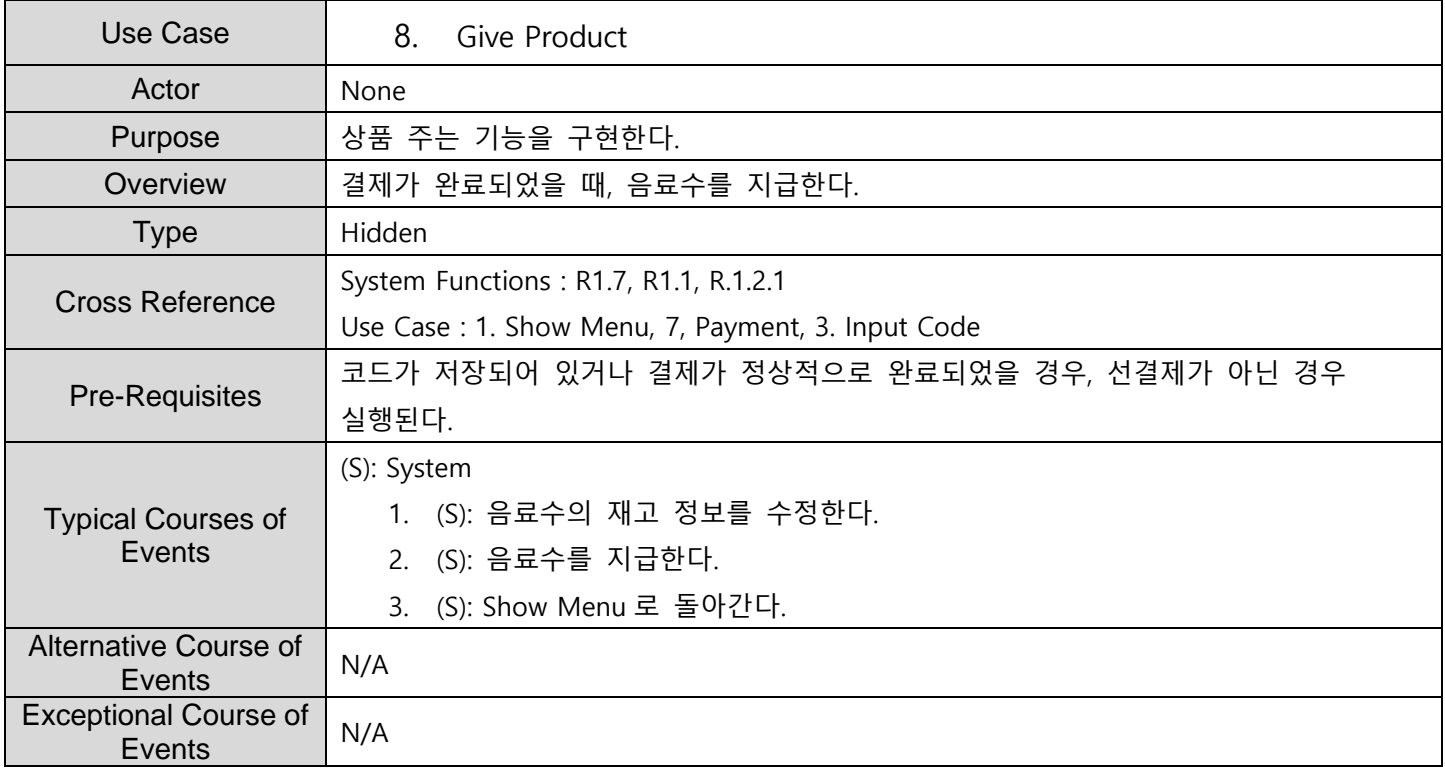

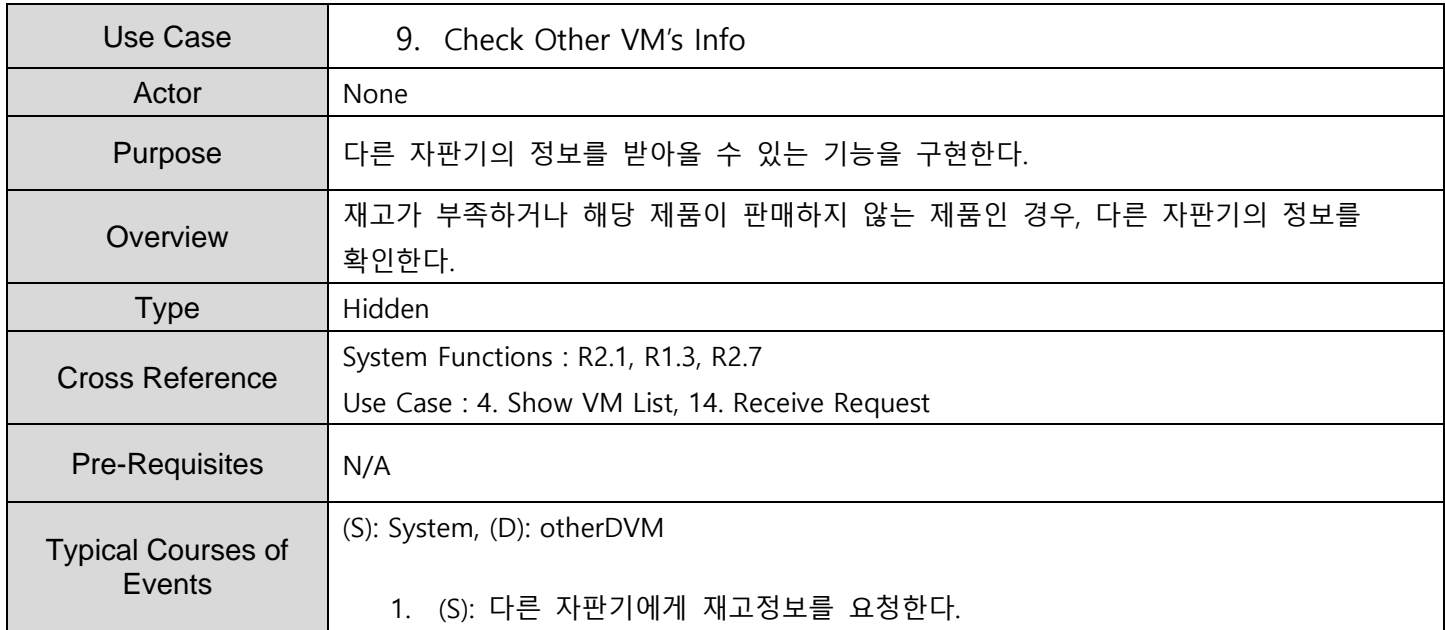

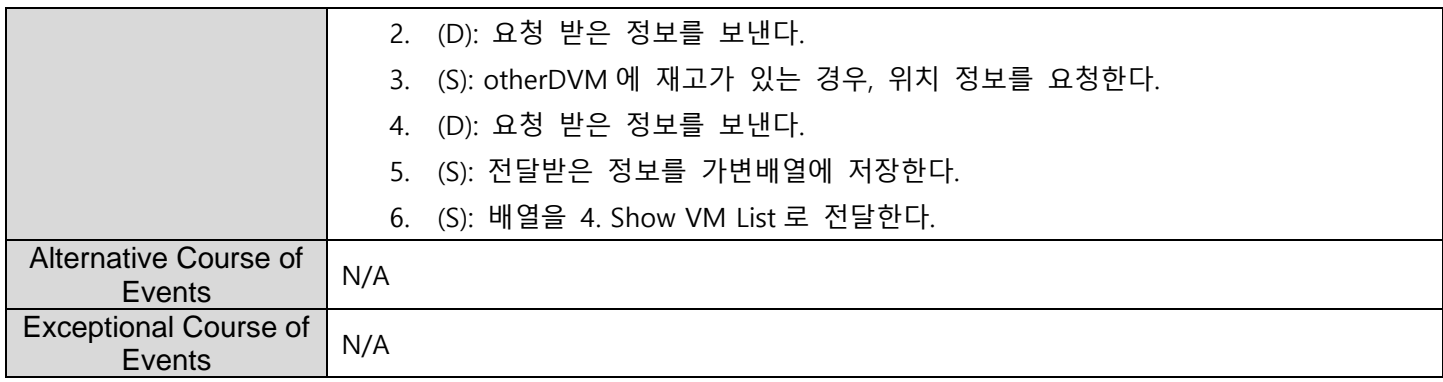

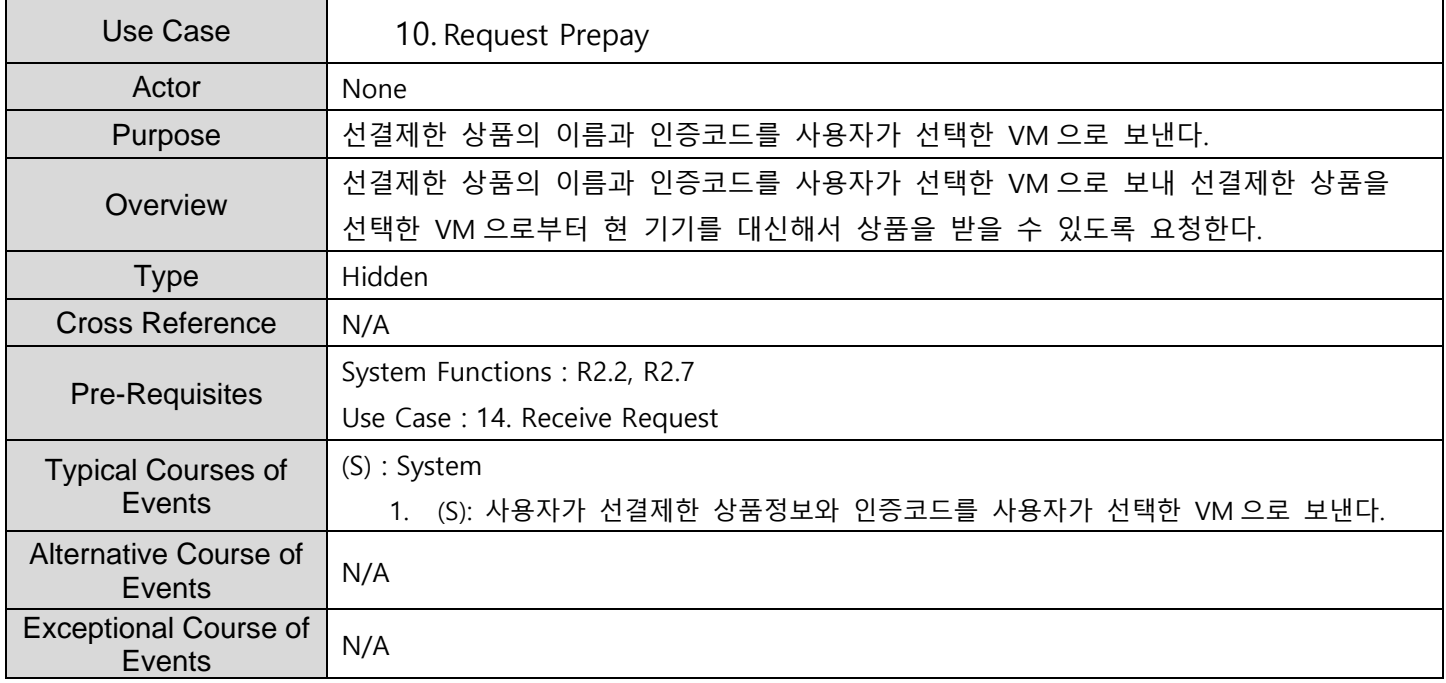

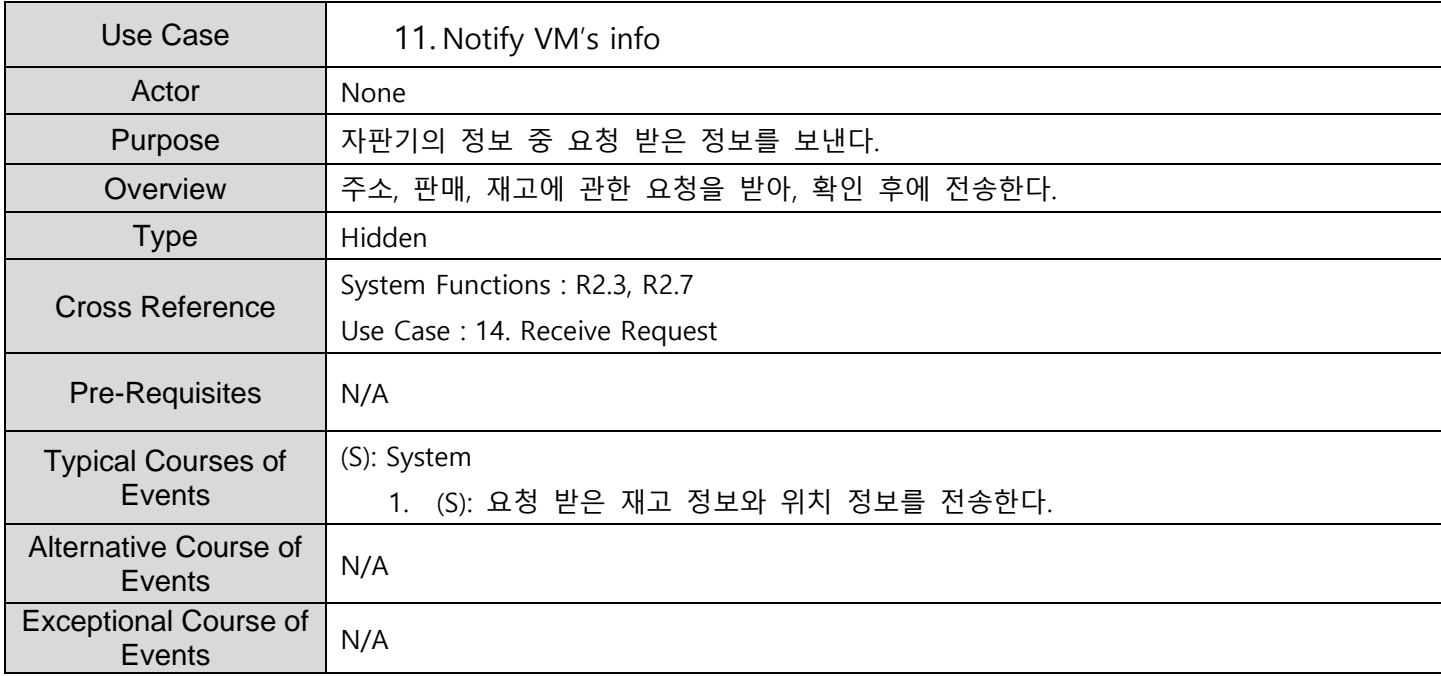

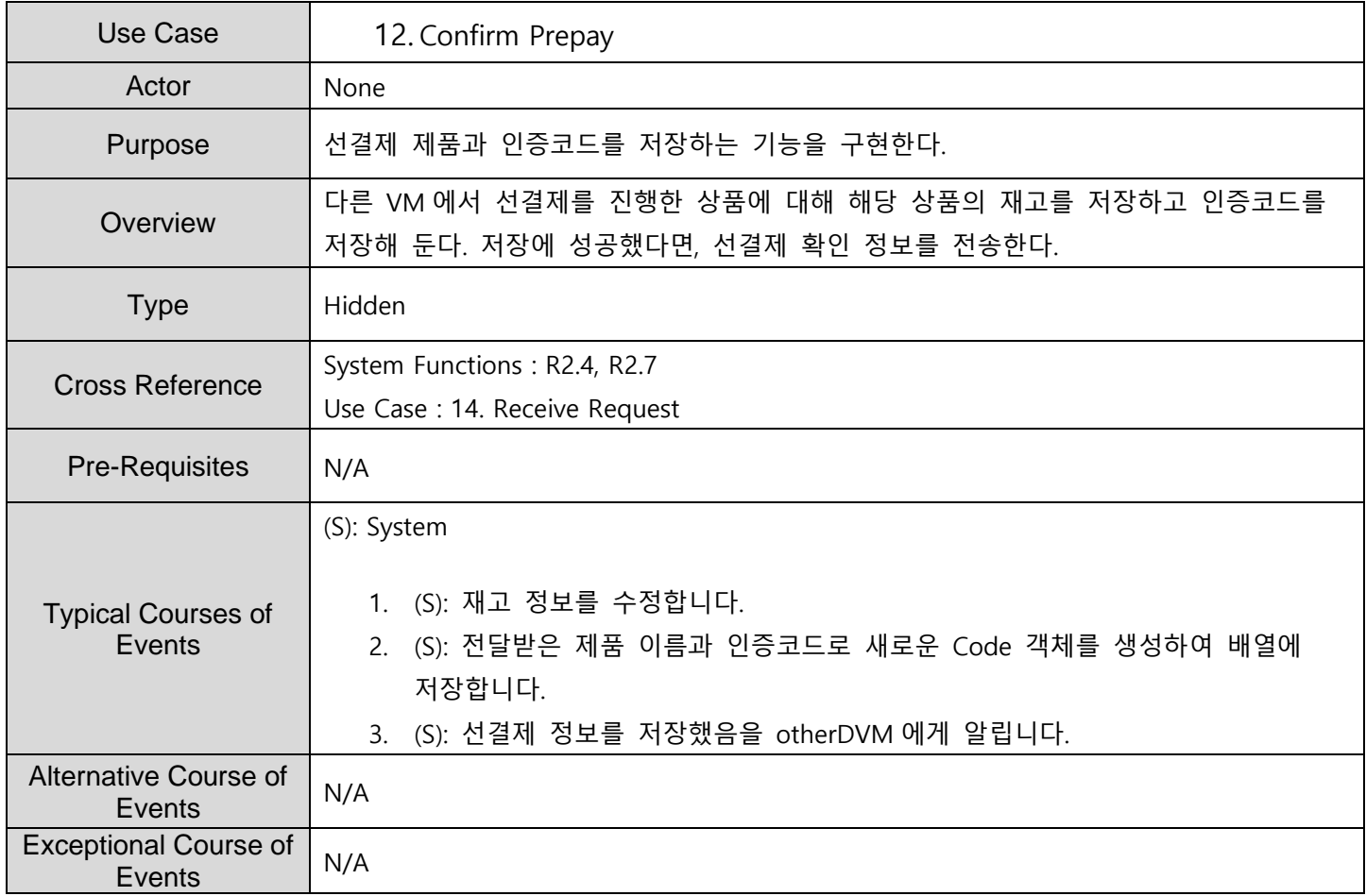

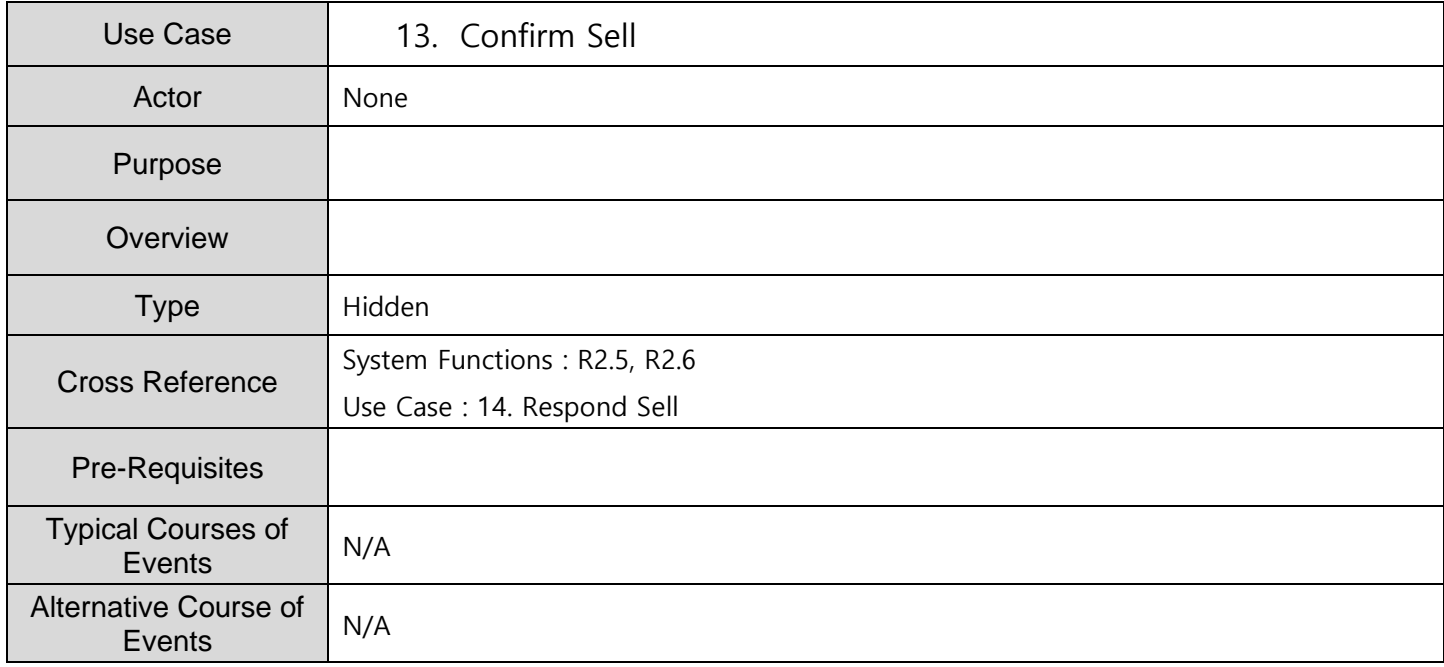

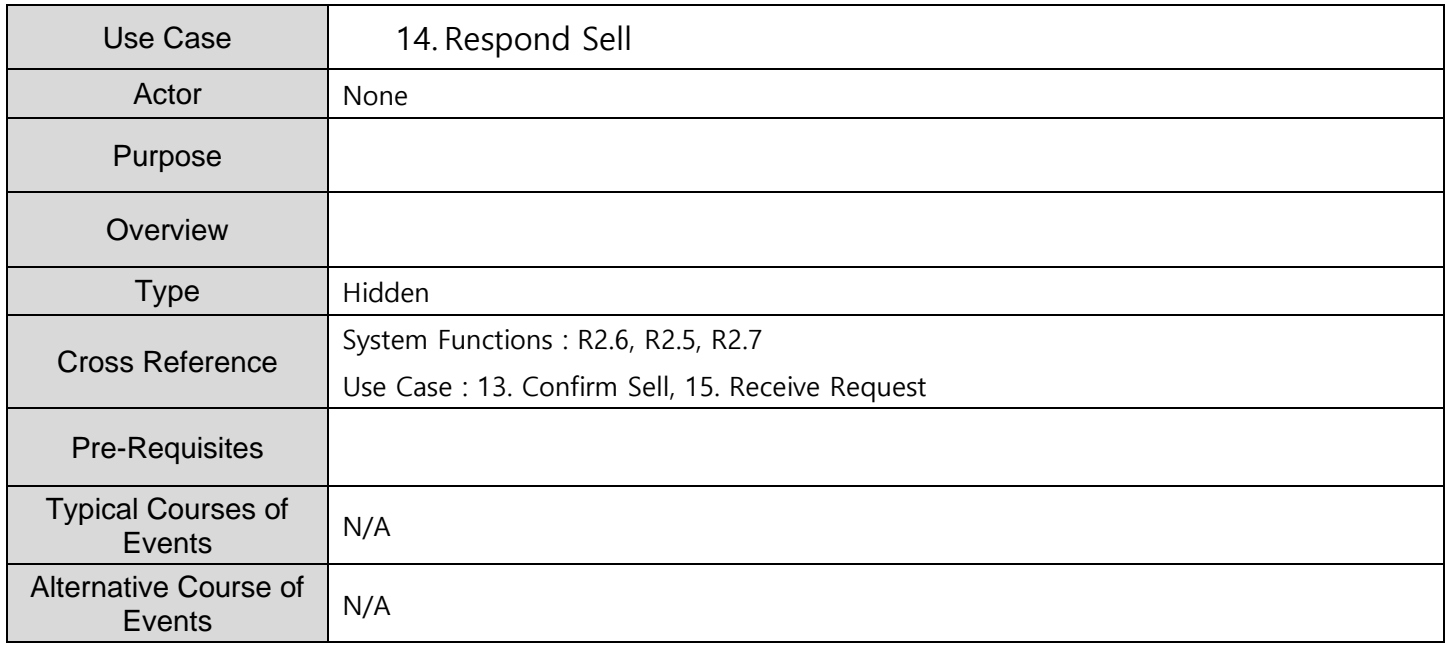

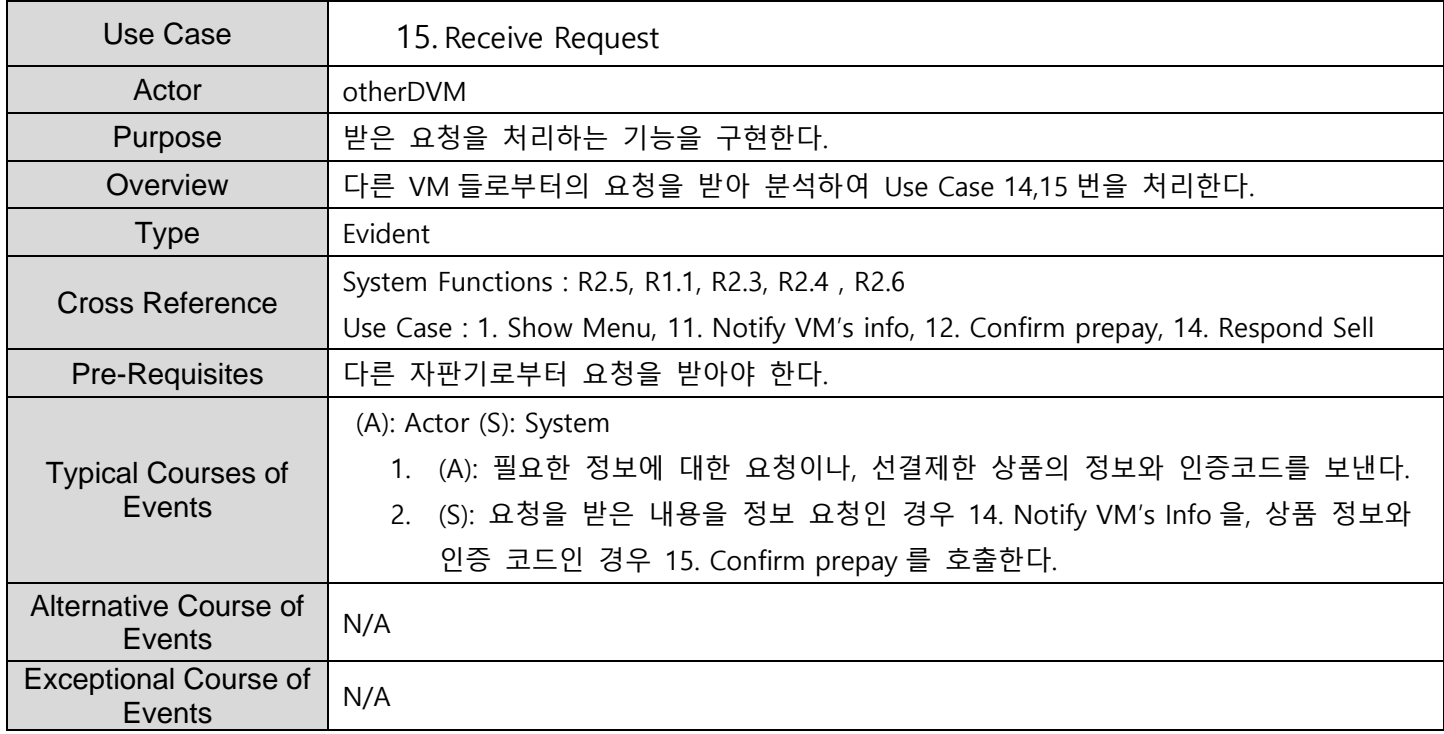

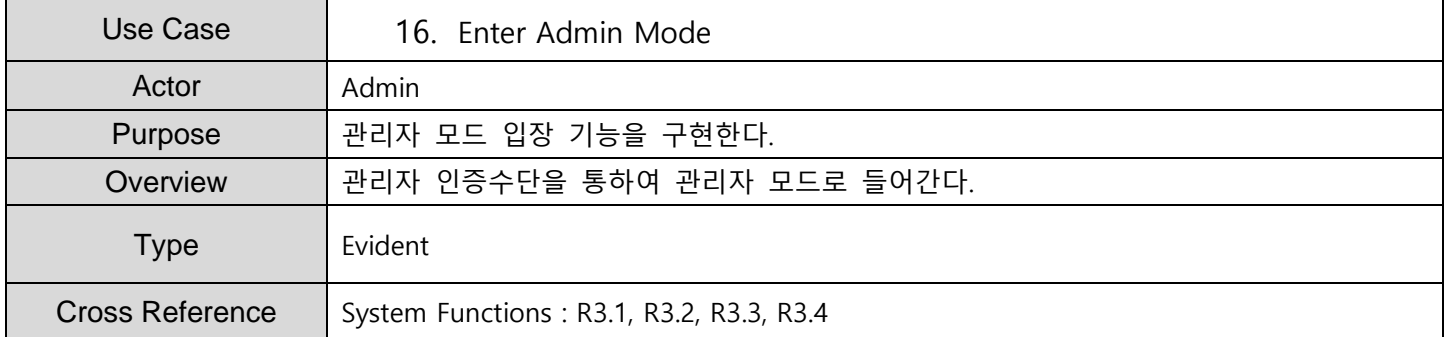

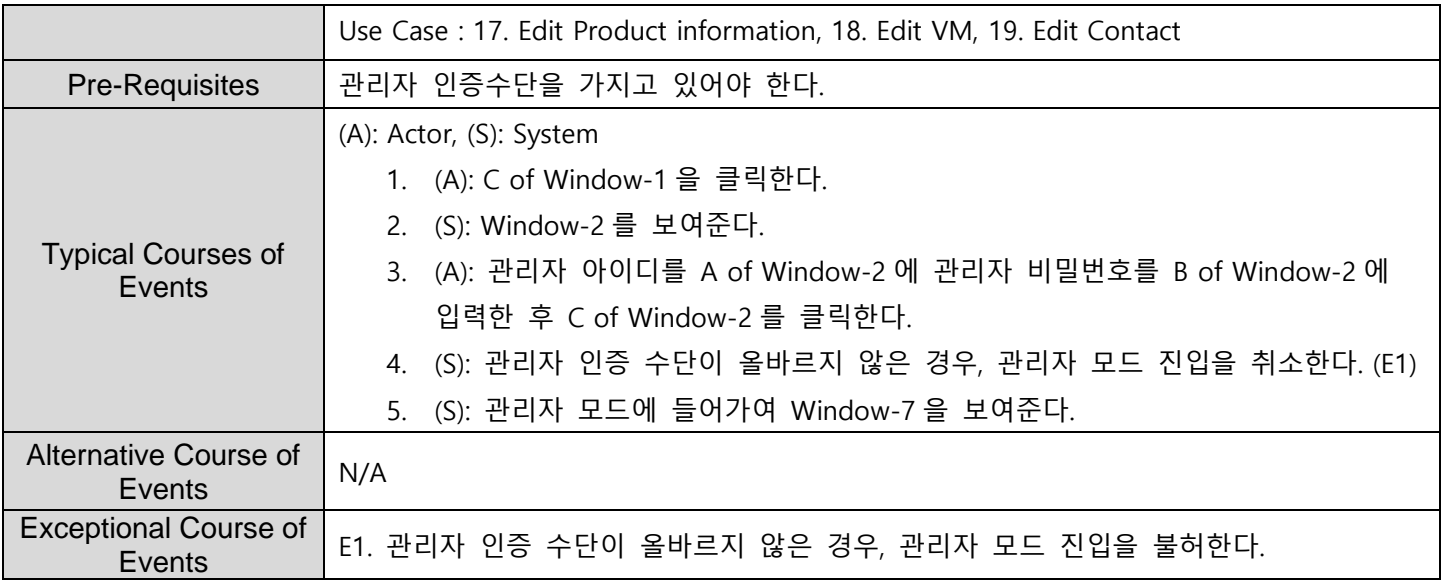

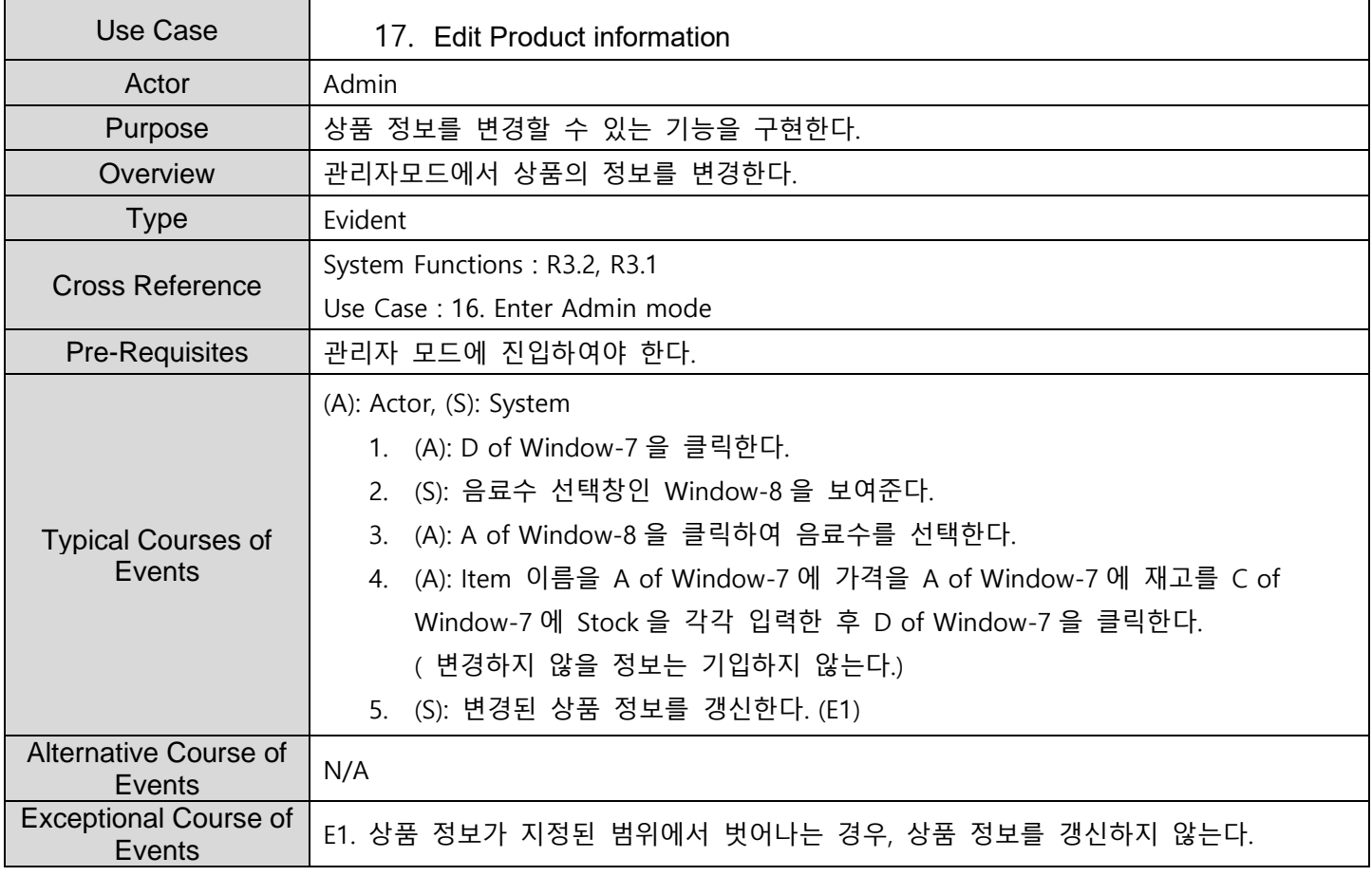

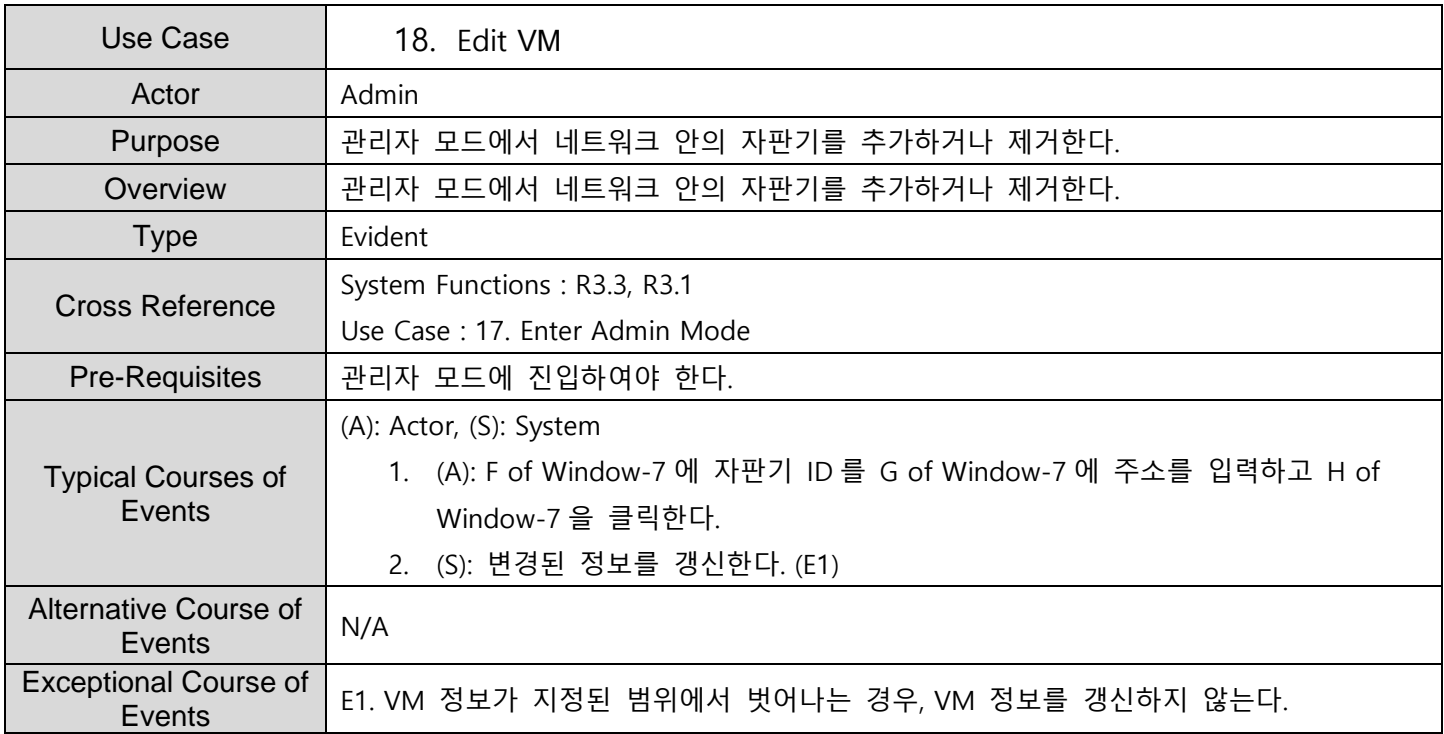

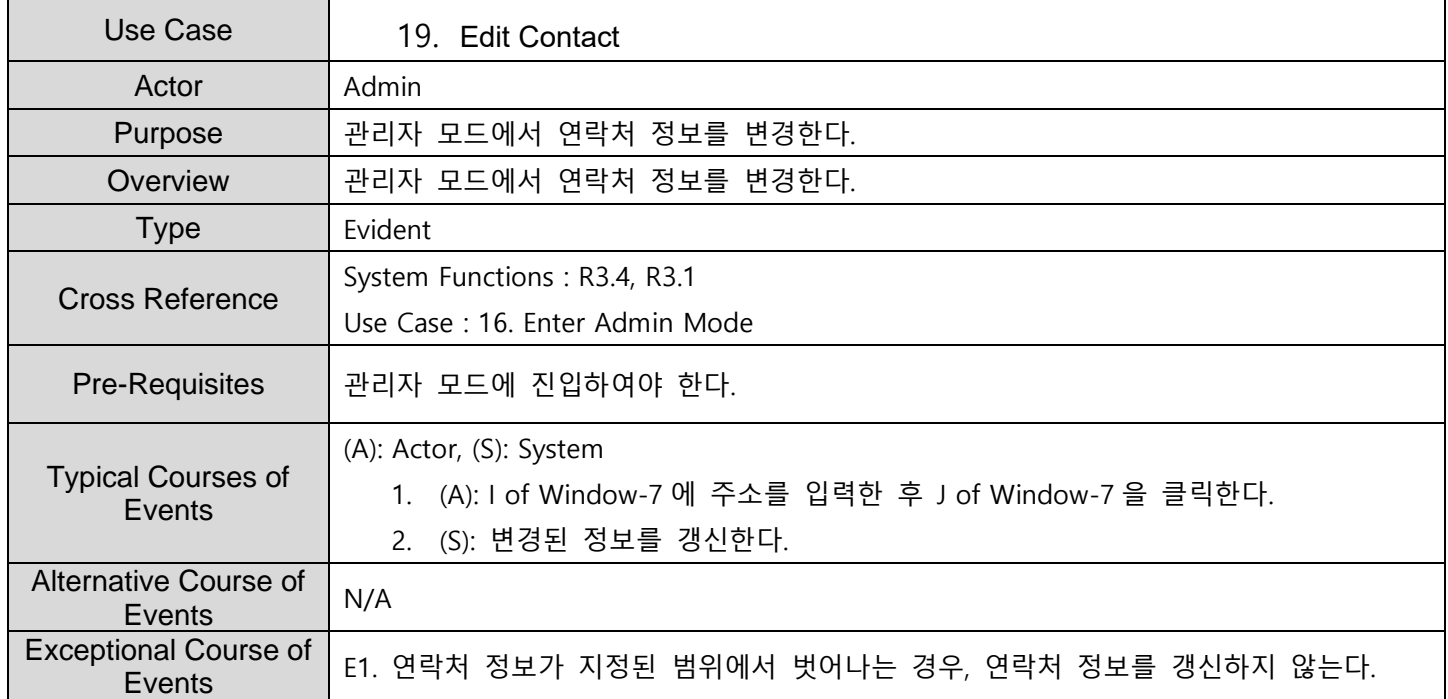

## **ACTIVITY 2043 – Define Interaction Diagrams**

#### **1. Show Menu**

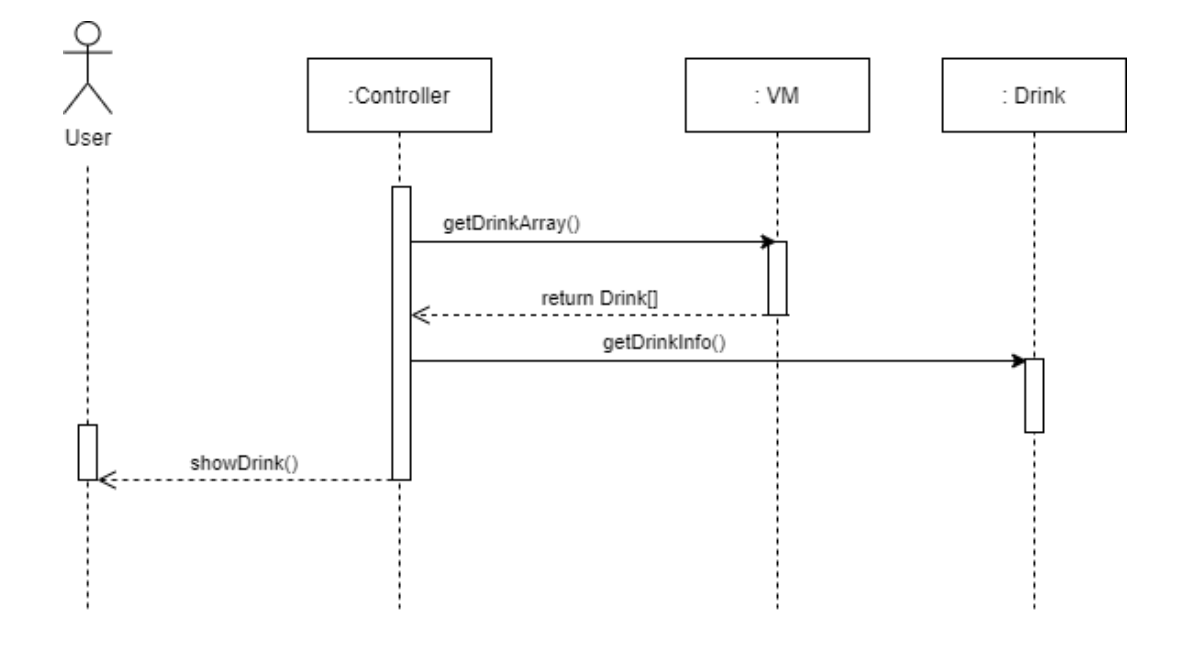

### **2. Select Product**

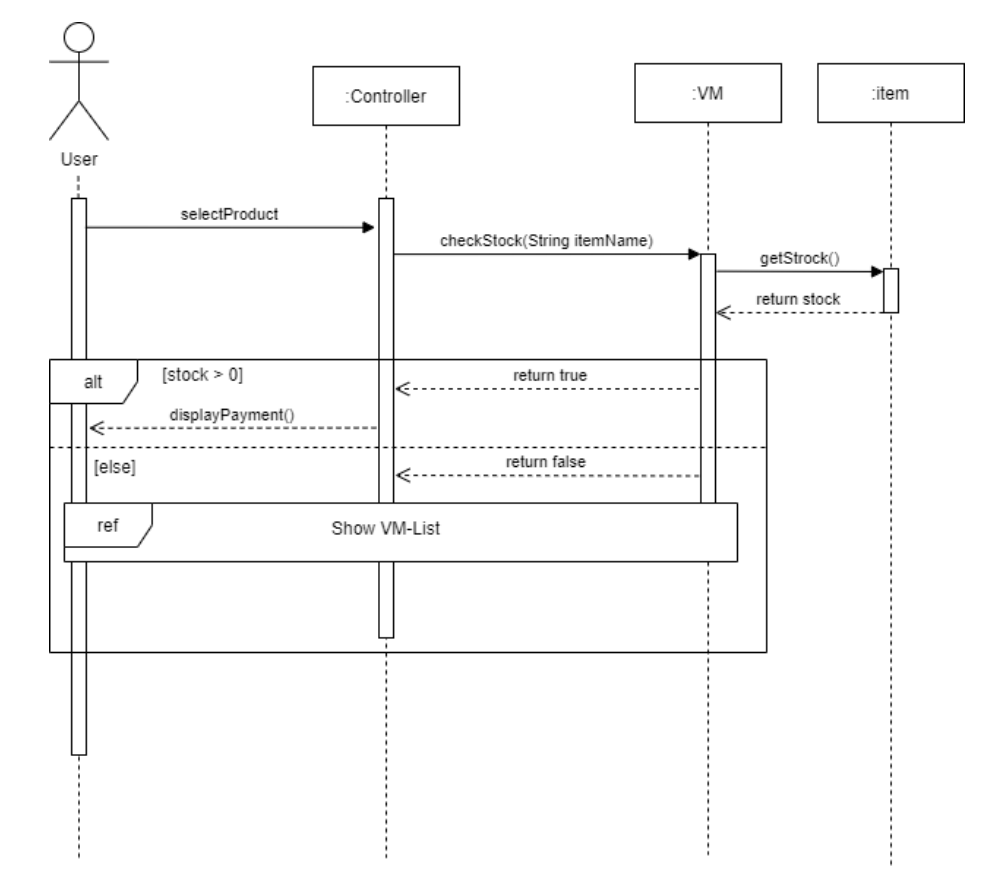

## **3. Input Code**

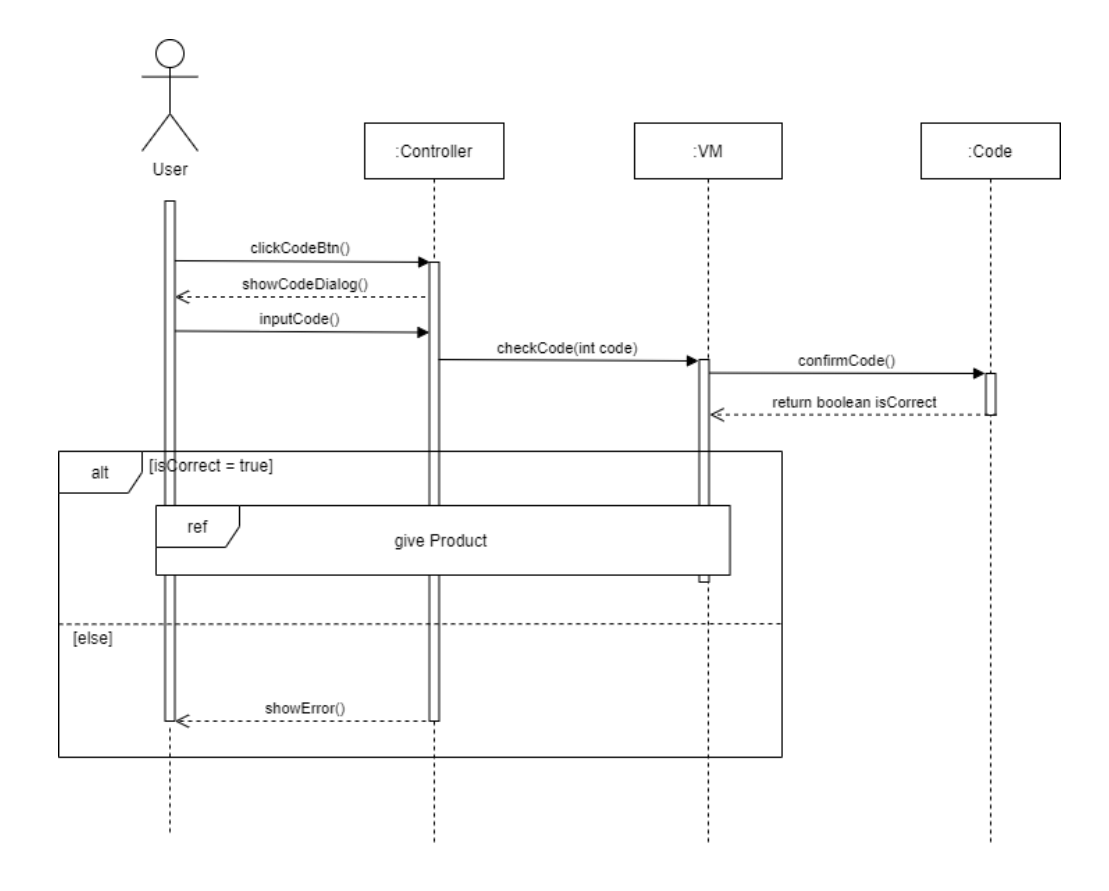

#### **4. Show VM-List**

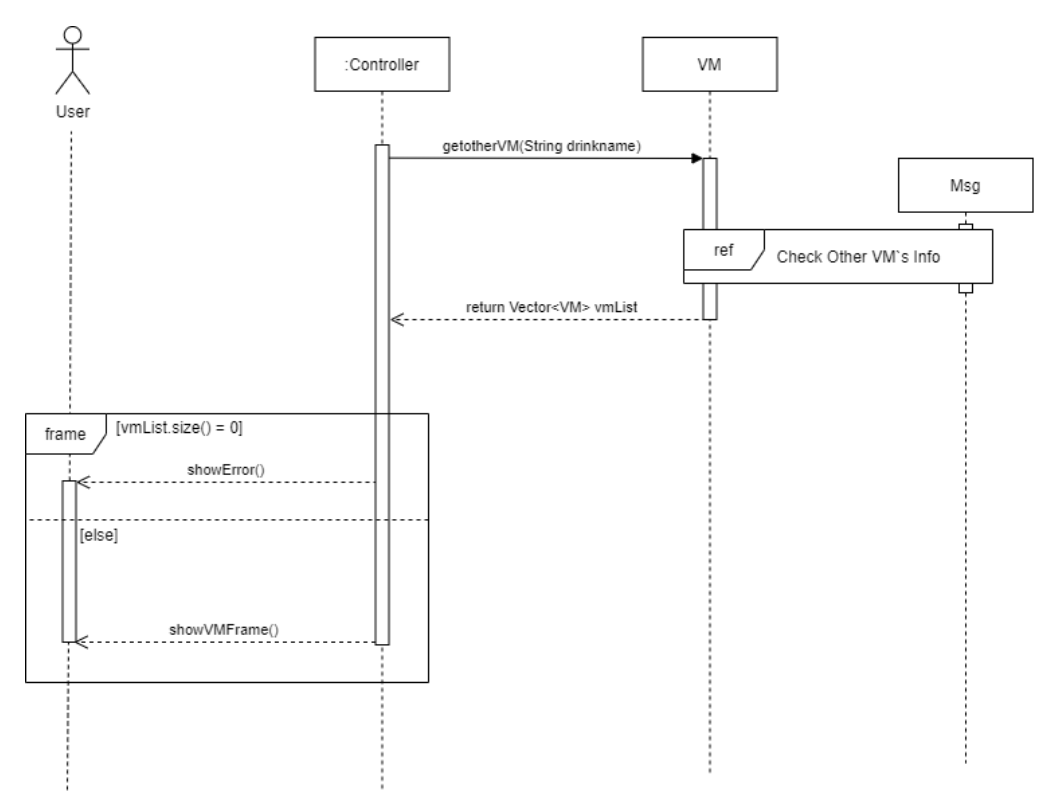

### **5. Select VM**

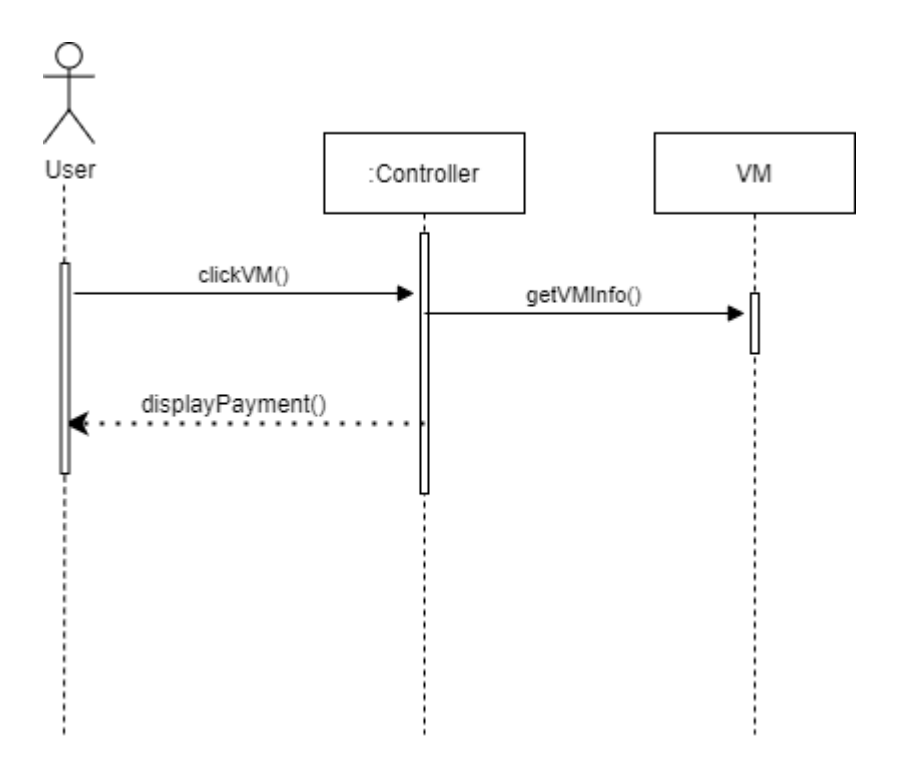

**6. Cancel Process**

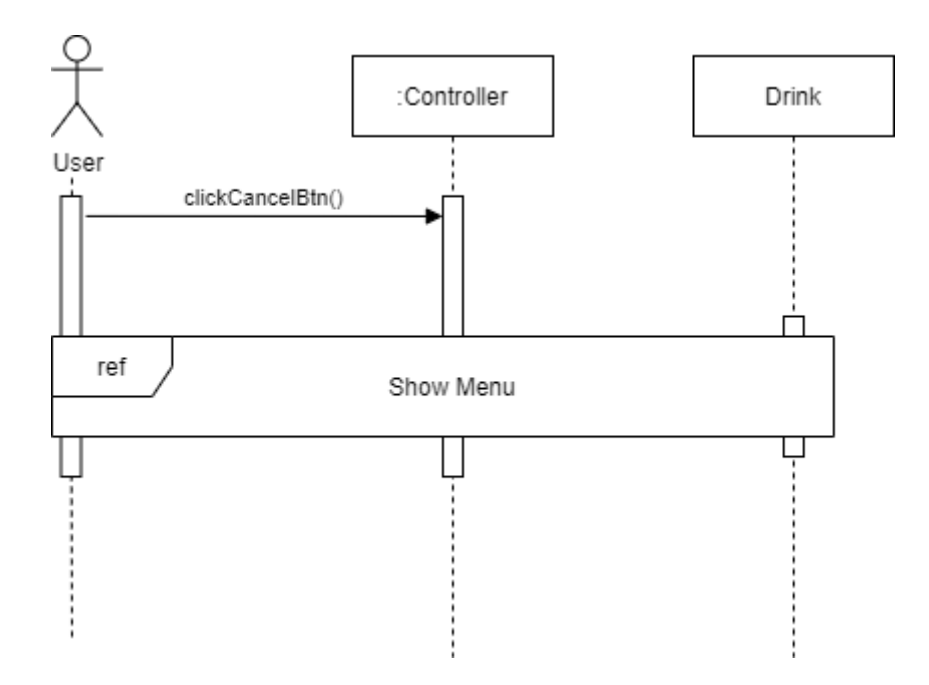

## **7. Payment**

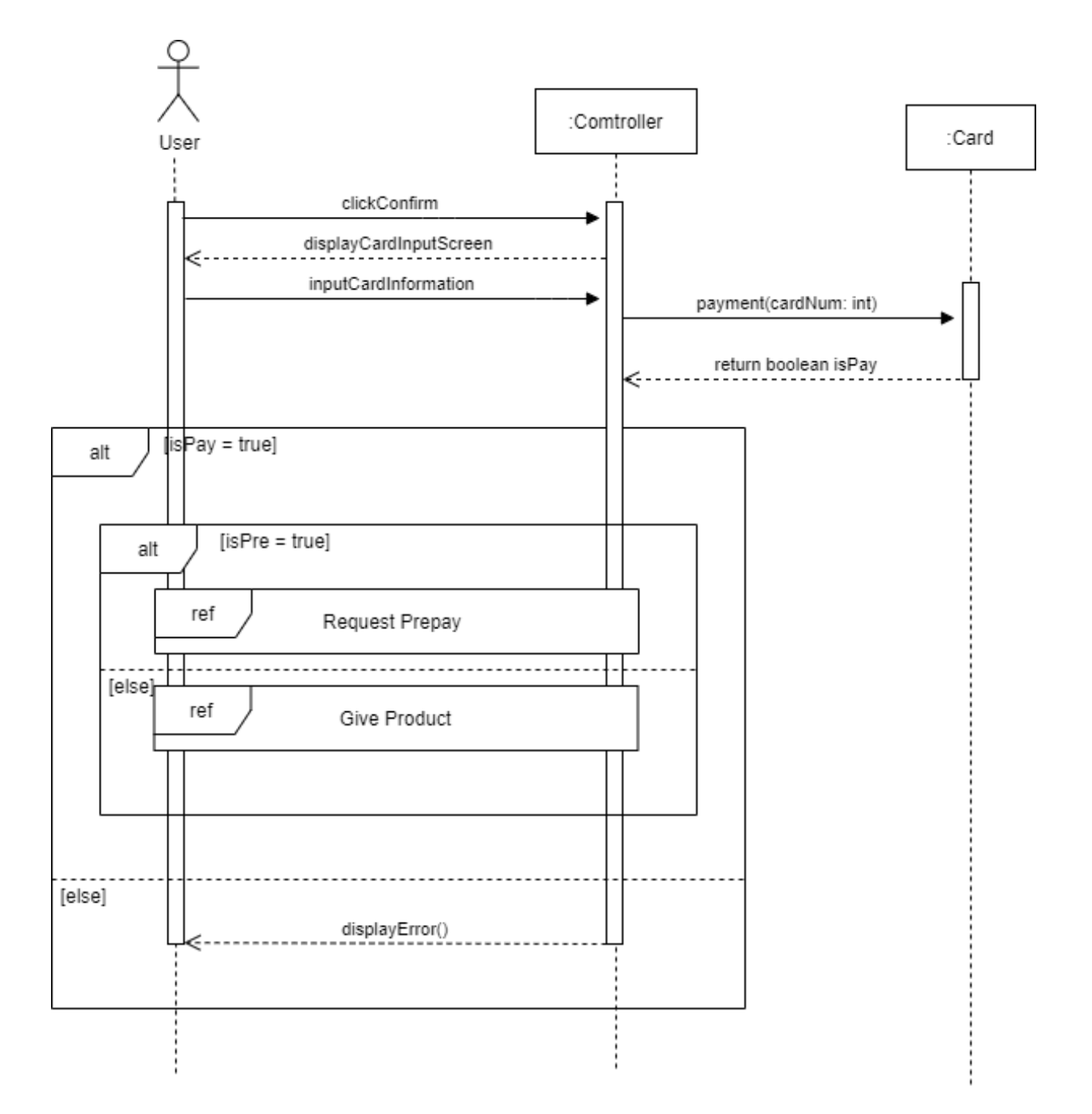

#### **8. Give Product**

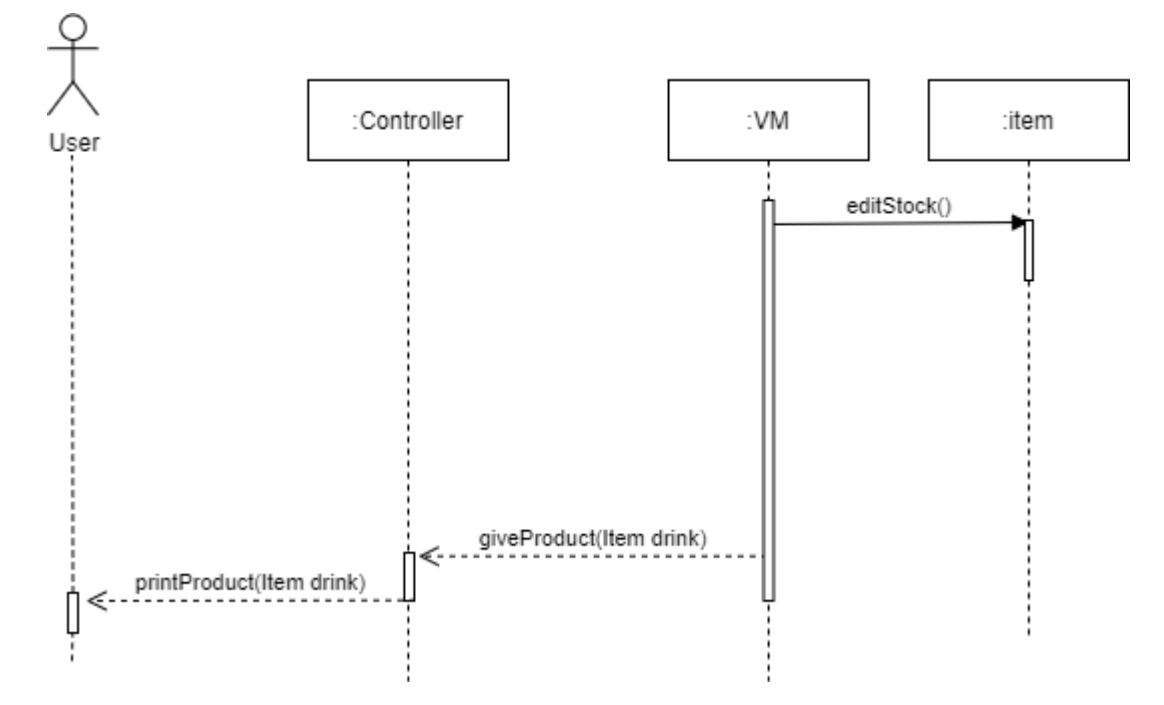

**9. Check other VM's Info**

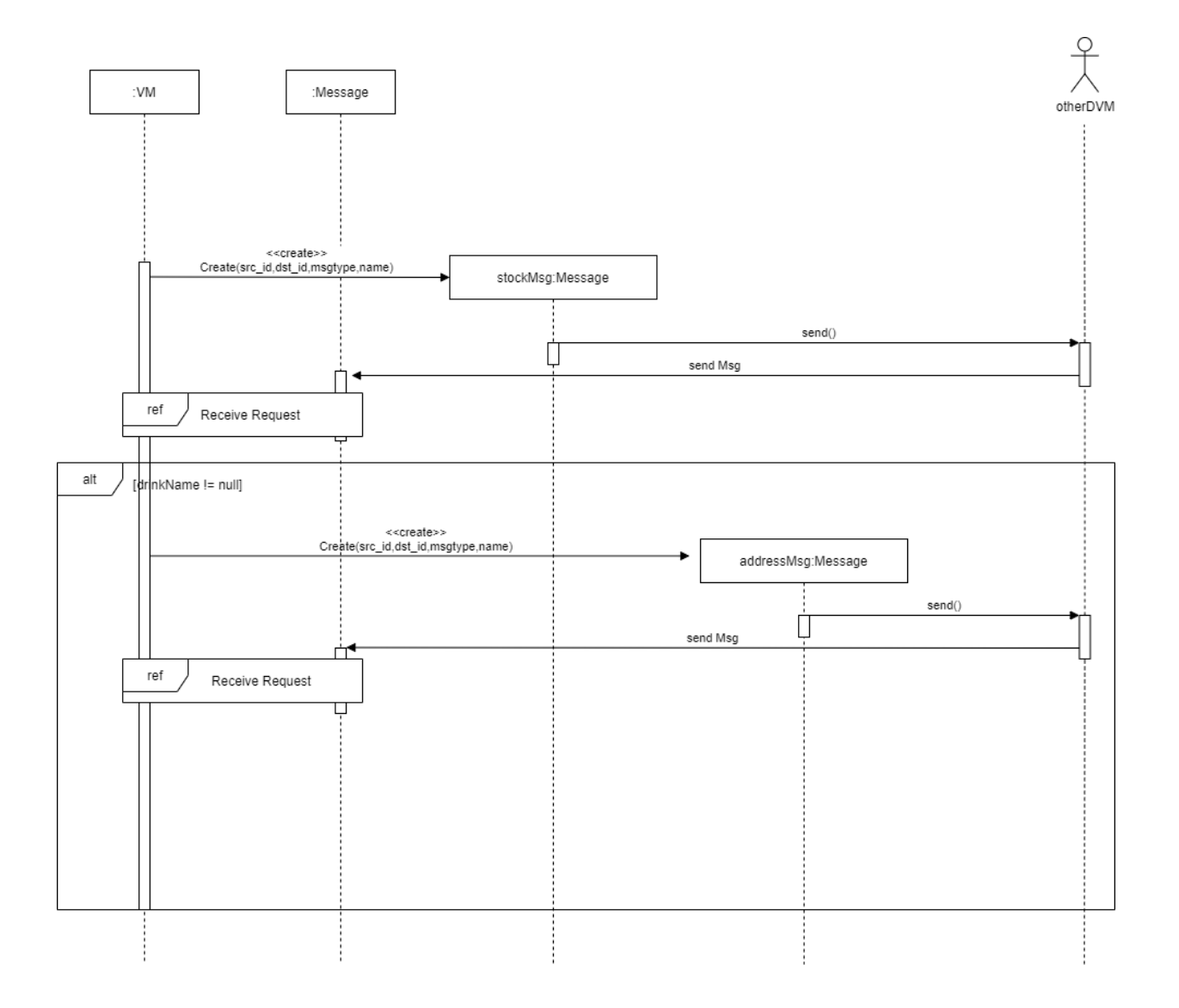

### **10. Request Prepay**

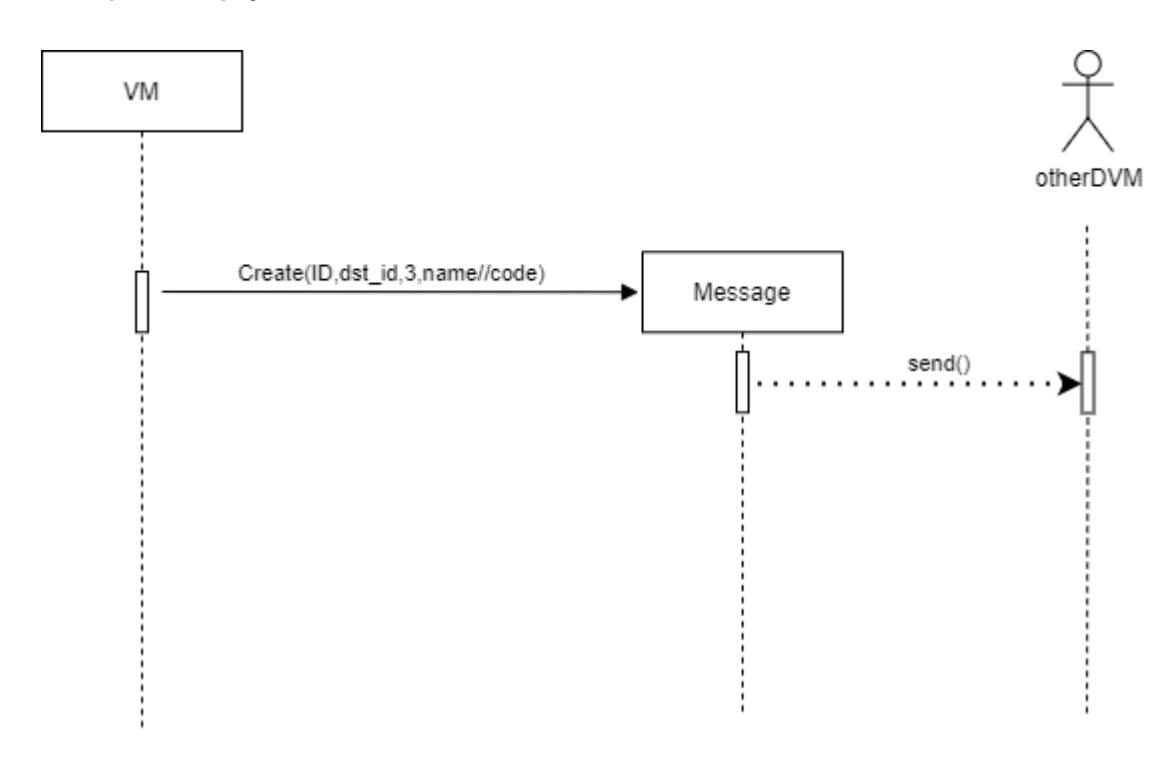

**11. Notify VM's Info**

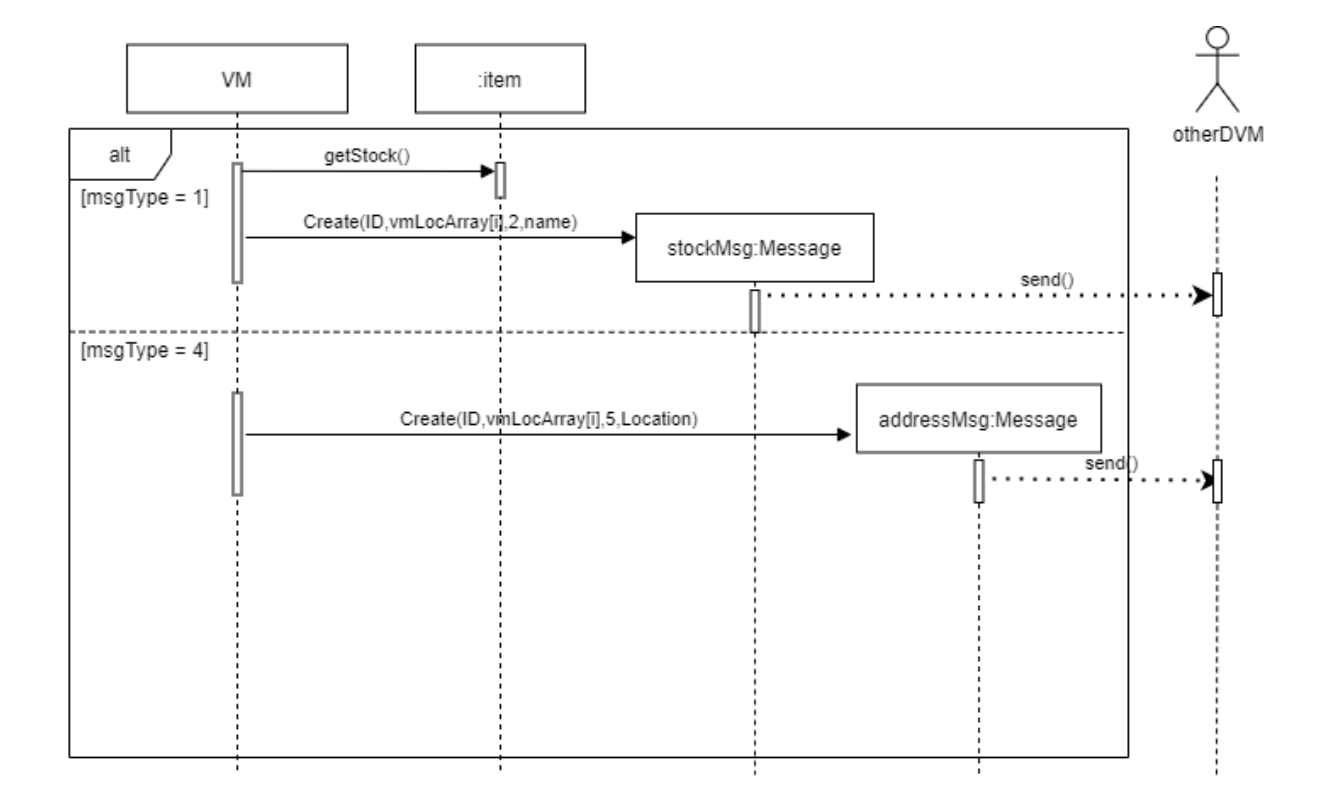

#### **12. Confirm Prepay**

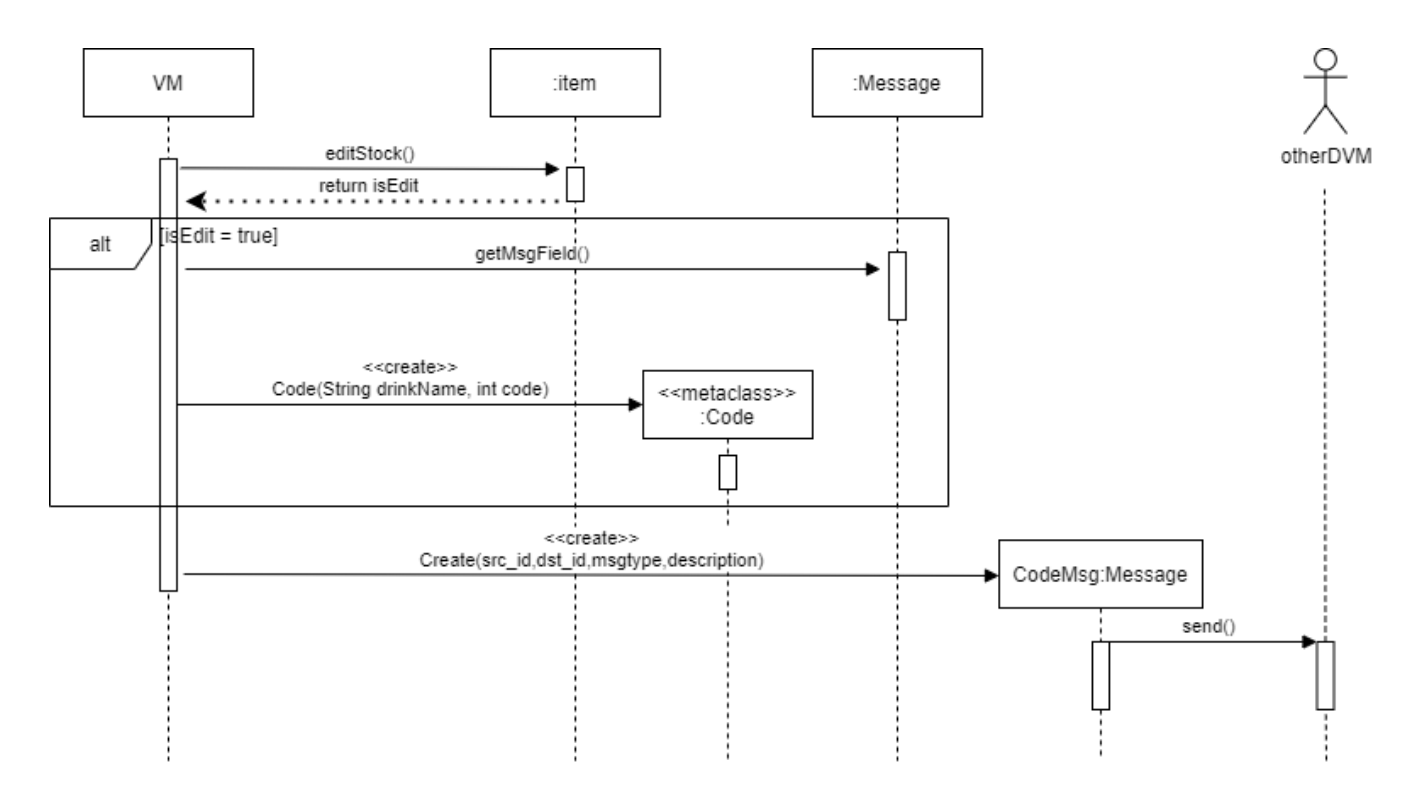

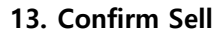

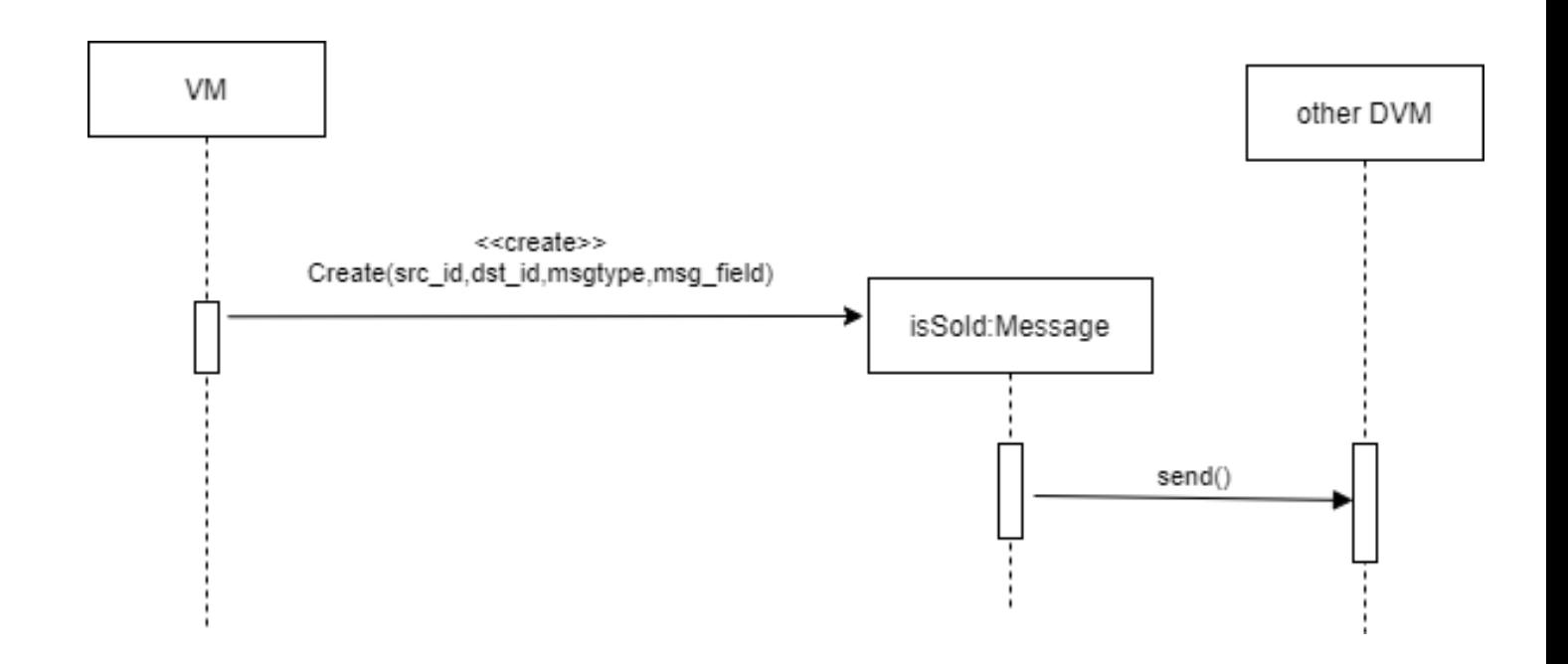

## **14. Respond Sell**

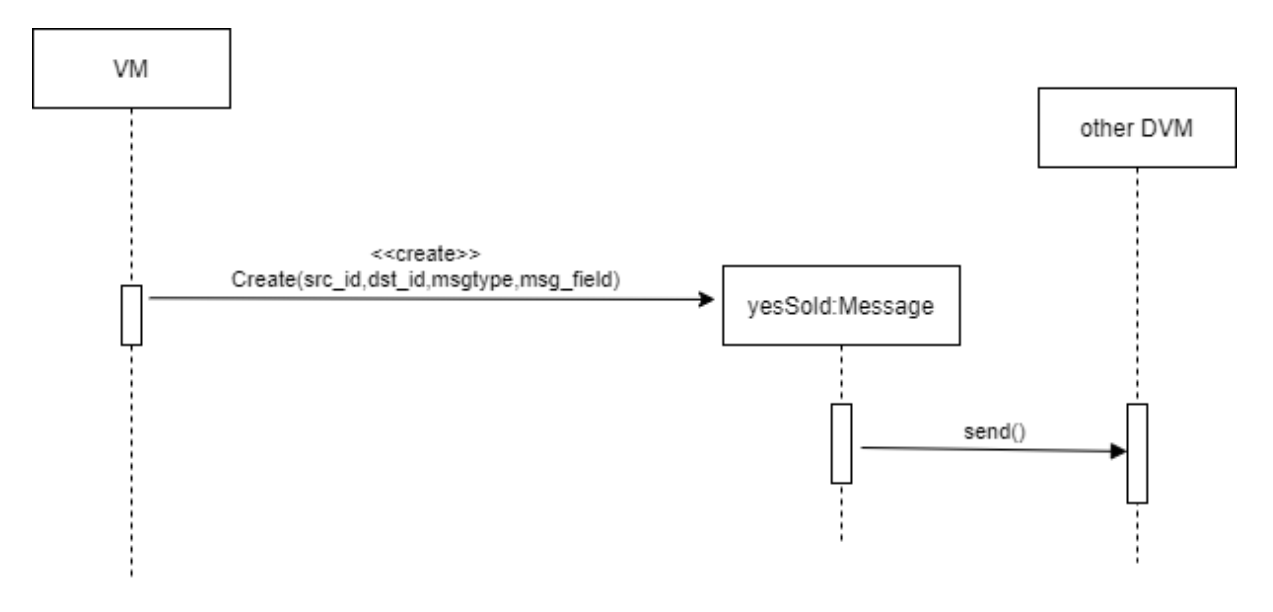

#### **15. Receive Request**

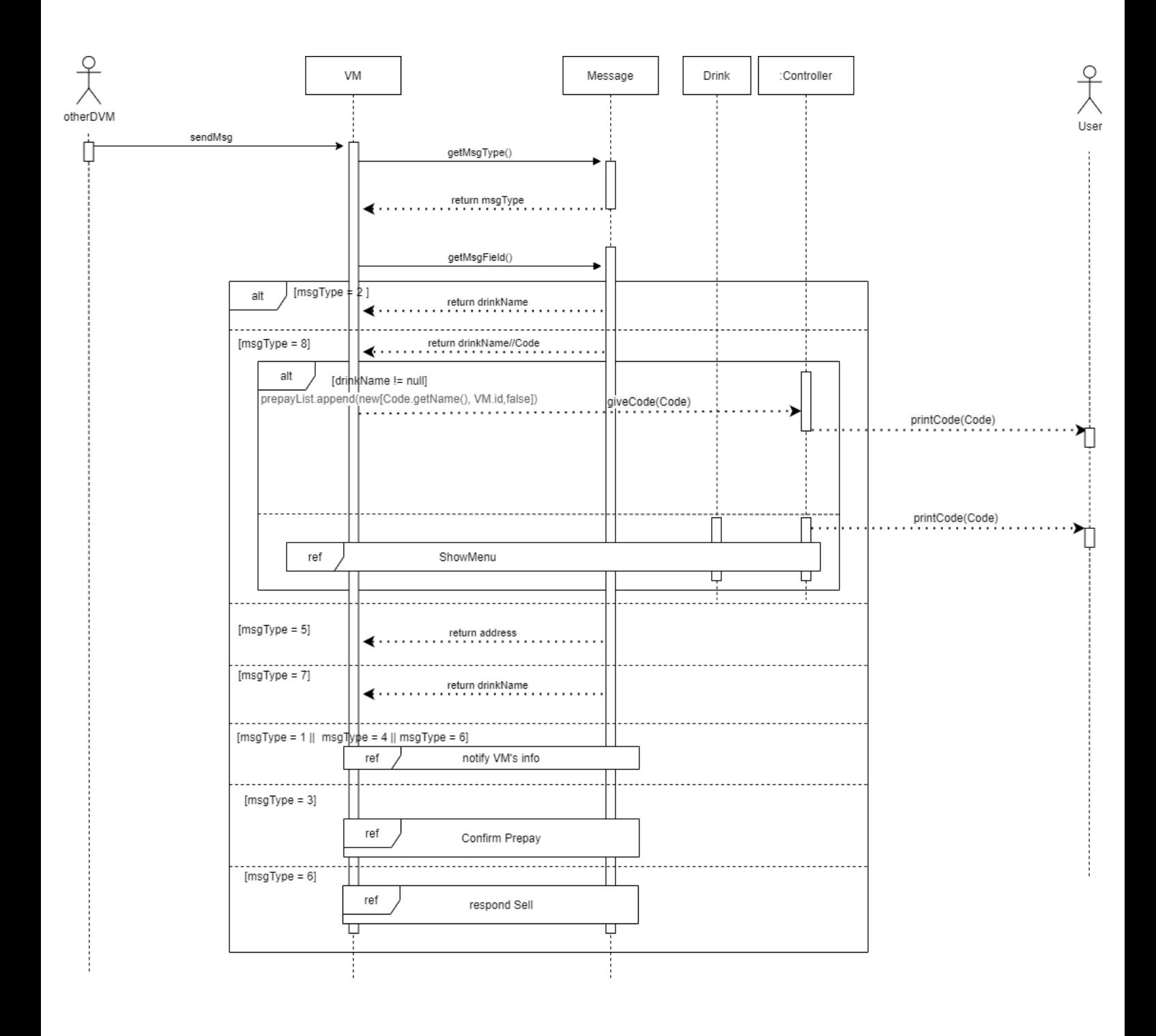

### **16. Enter Admin Mode**

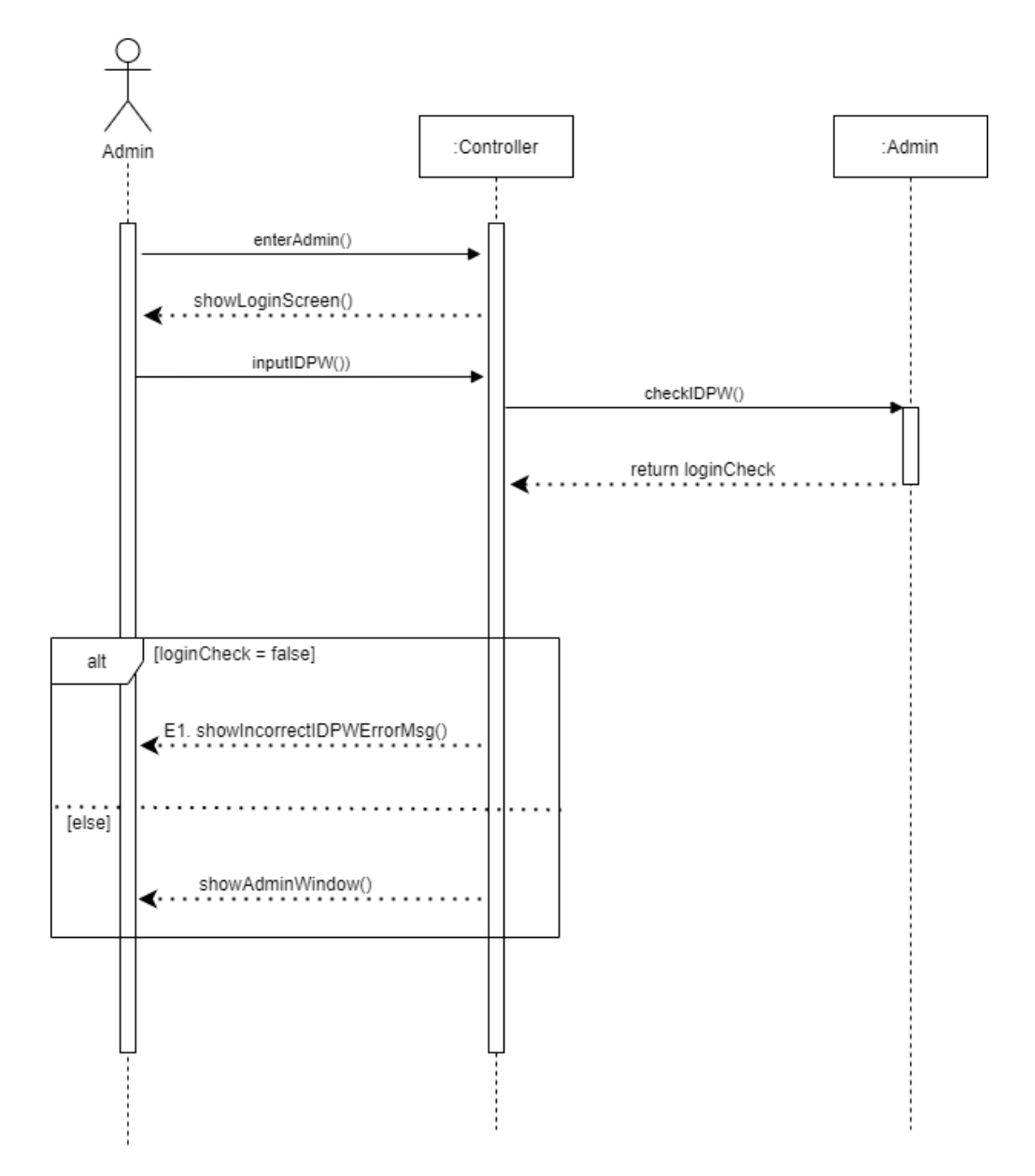

#### **17. Edit Product Info**

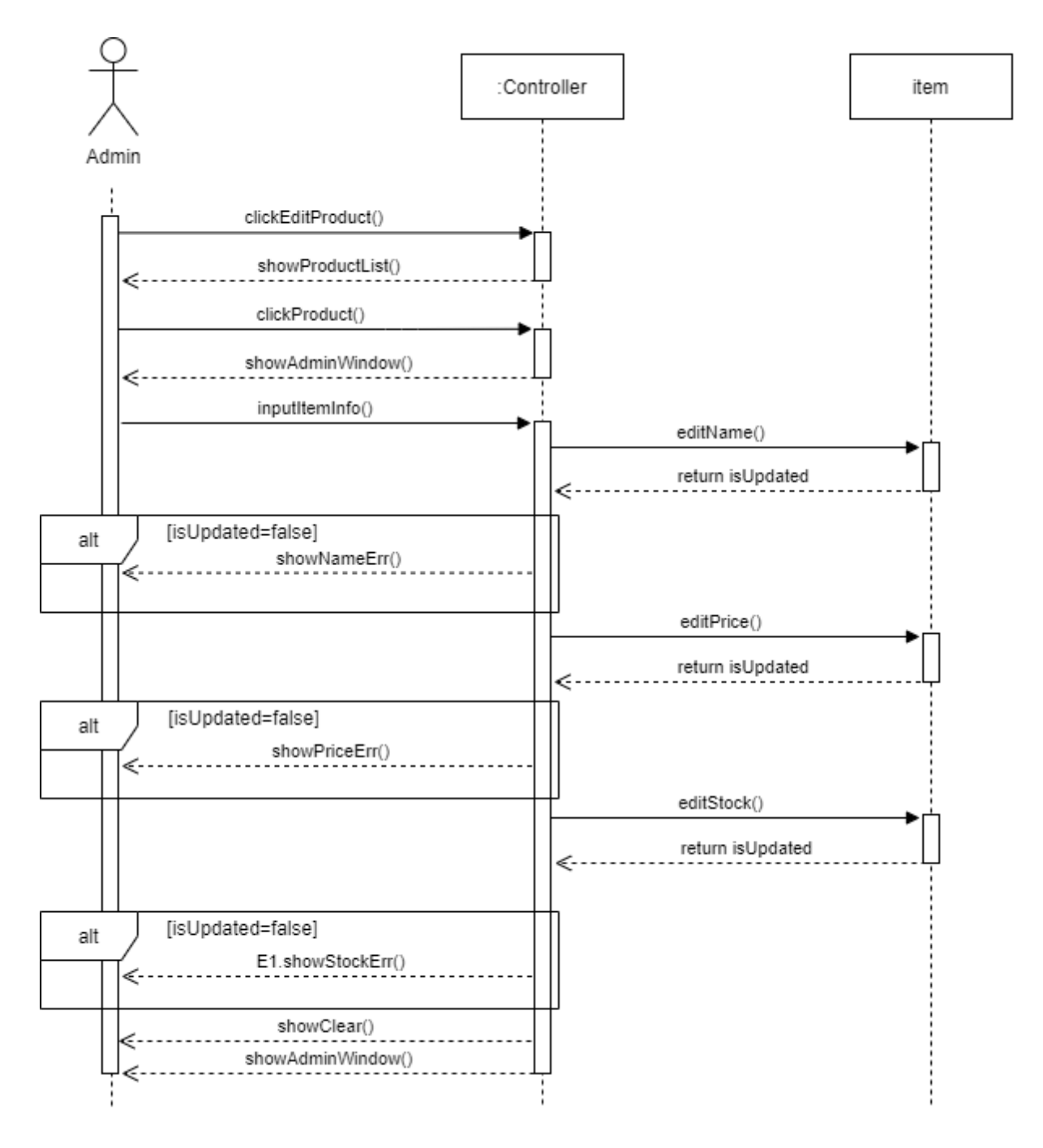

#### **18. Edit VM Info**

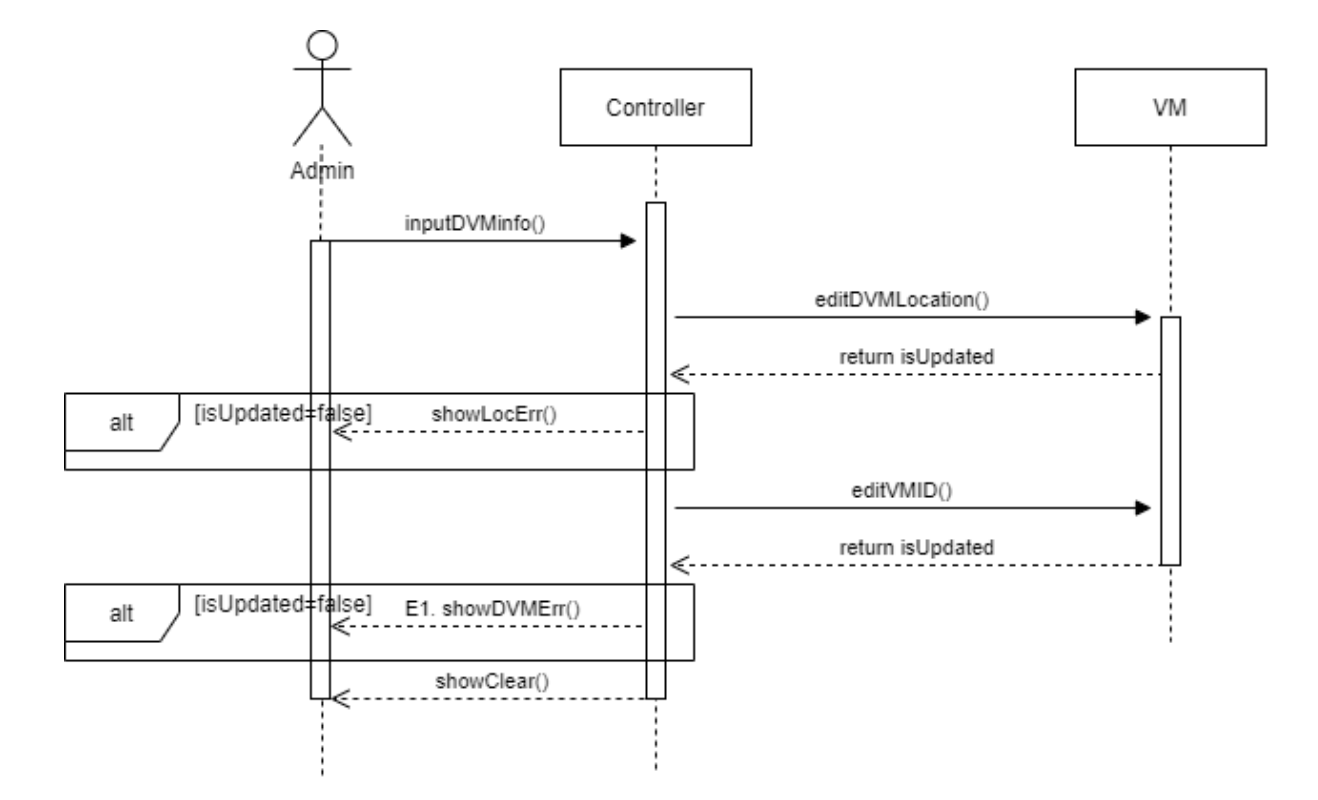

**19. Edit Contact**

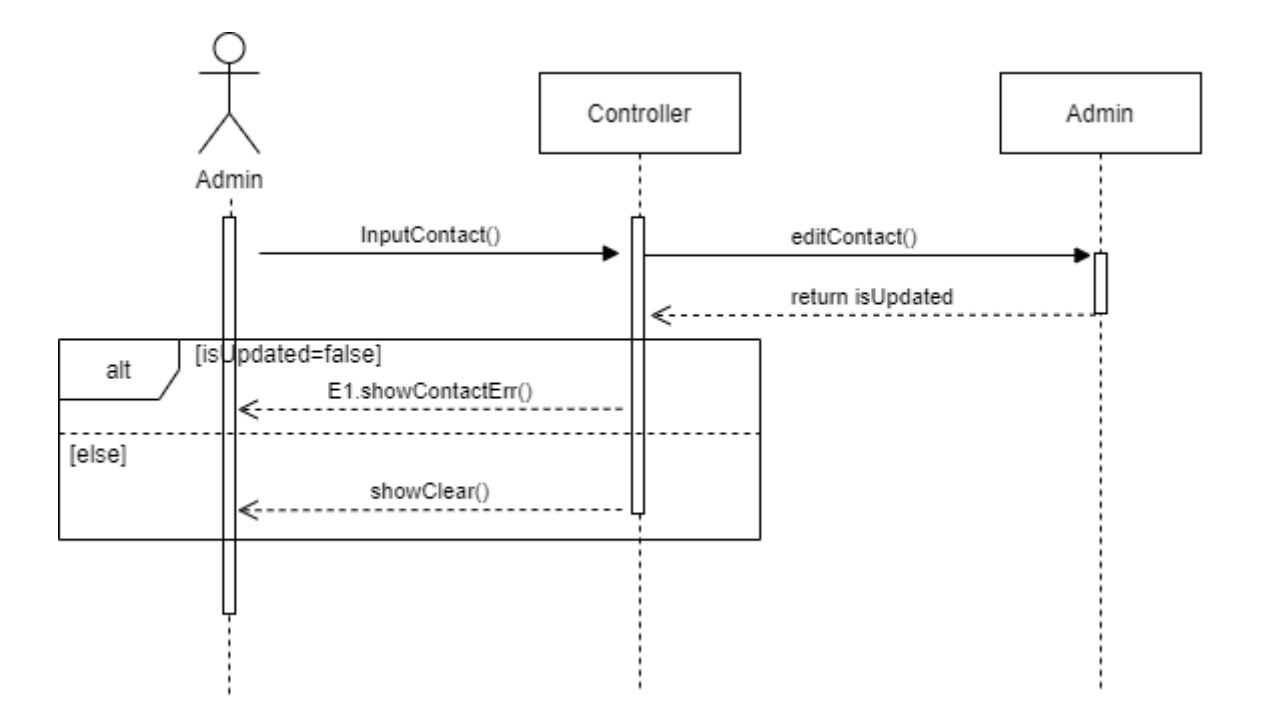

## **ACTIVITY 2044 – Define Design Class Diagrams**

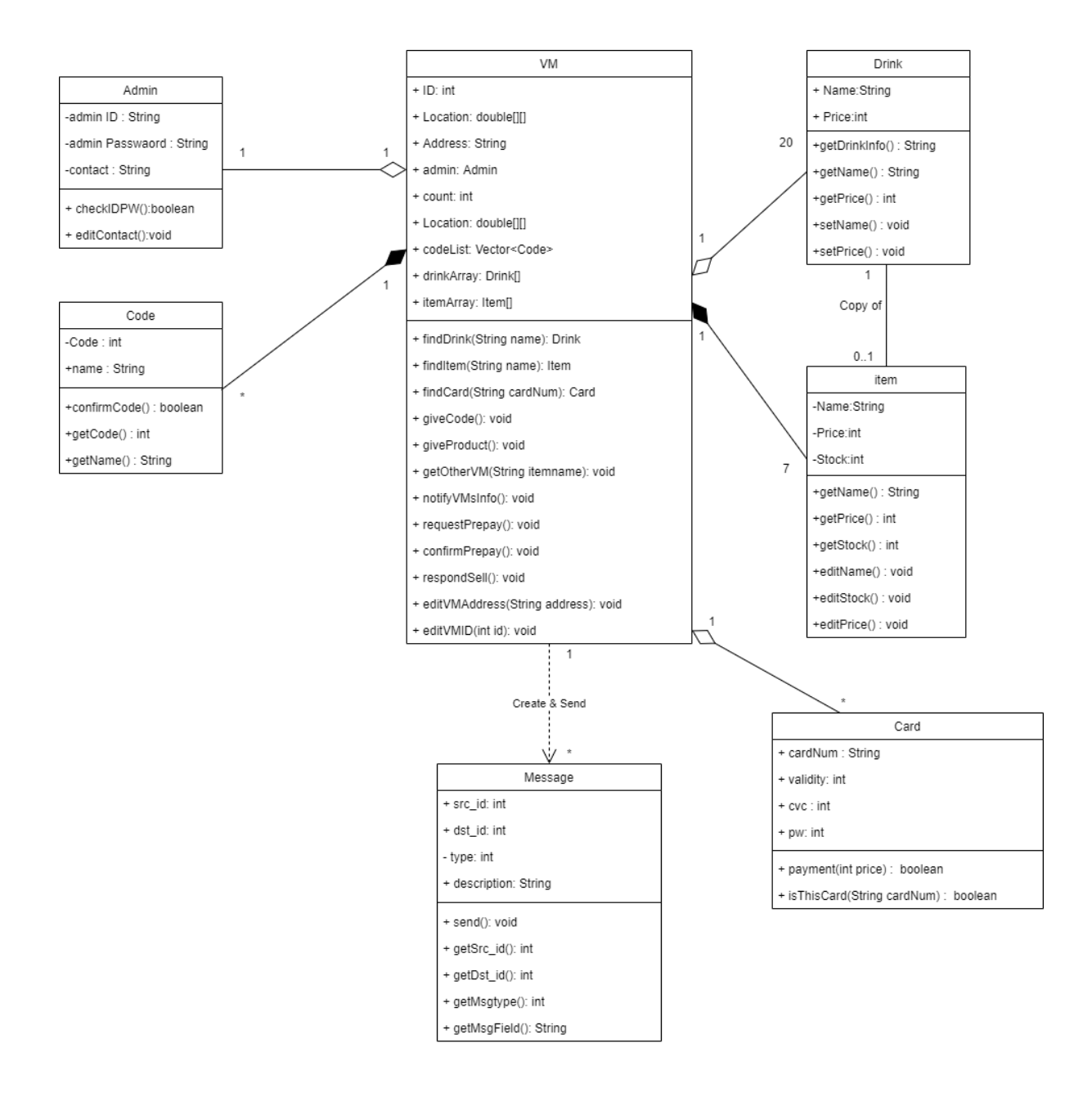

## **ACTIVITY 2045 – Refine System Architecture**

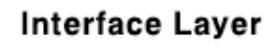

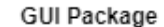

- + PaymentDialog + AdminDialog
	- + ErrorDialog + VMListFrame
		-
- + CodeDialog + ItemListDialog
- + CardFrame

+ MainFrame

+ AdminFrame

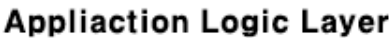

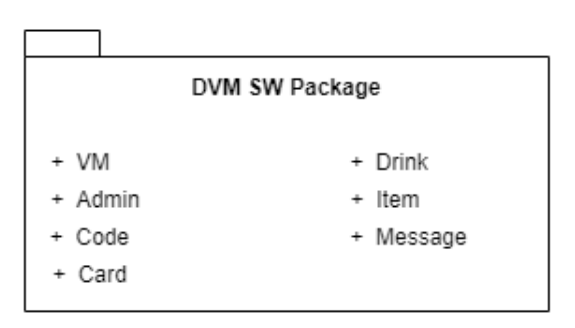

**OS(Operating System)** 

Window 10 이상

# **ACTIVITY 2047 – Perform 2040 Traceability**

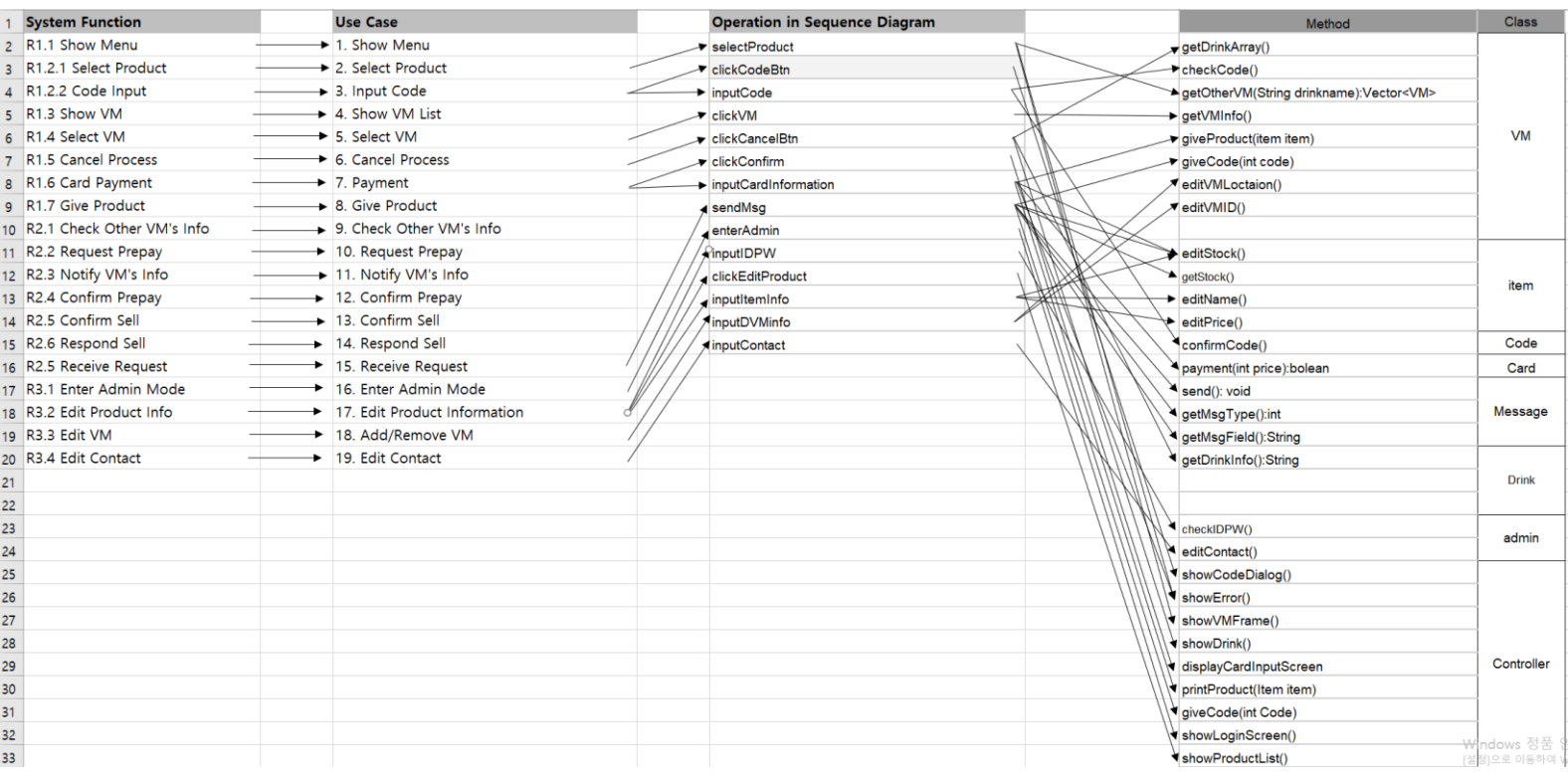